## **PROSES PENGISIAN DOKUMEN KEUANGAN UD. RAKAMUNA UNTUK PENGADAAN BARANG DAN JASA DI INSTITUSI PEMERINTAH**

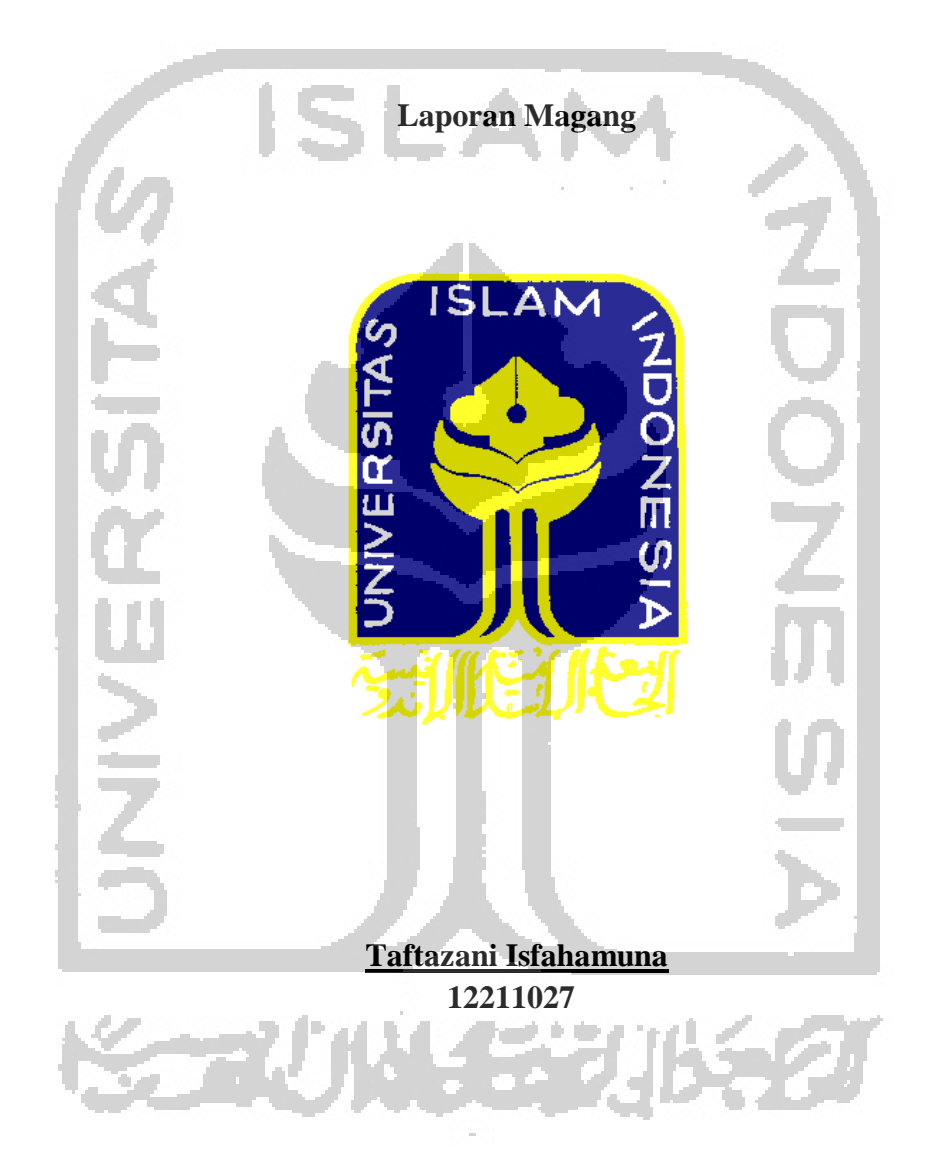

**Program Studi Manajemen Perusahaan Program Diploma III Fakultas Ekonomi Universitas Islam Indonesia 2018**

### **PROSES PENGISIAN DOKUMEN KEUANGAN UD. RAKAMUNA UNTUK PENGADAAN BARANG DAN JASA DI INSTITUSI PEMERINTAH**

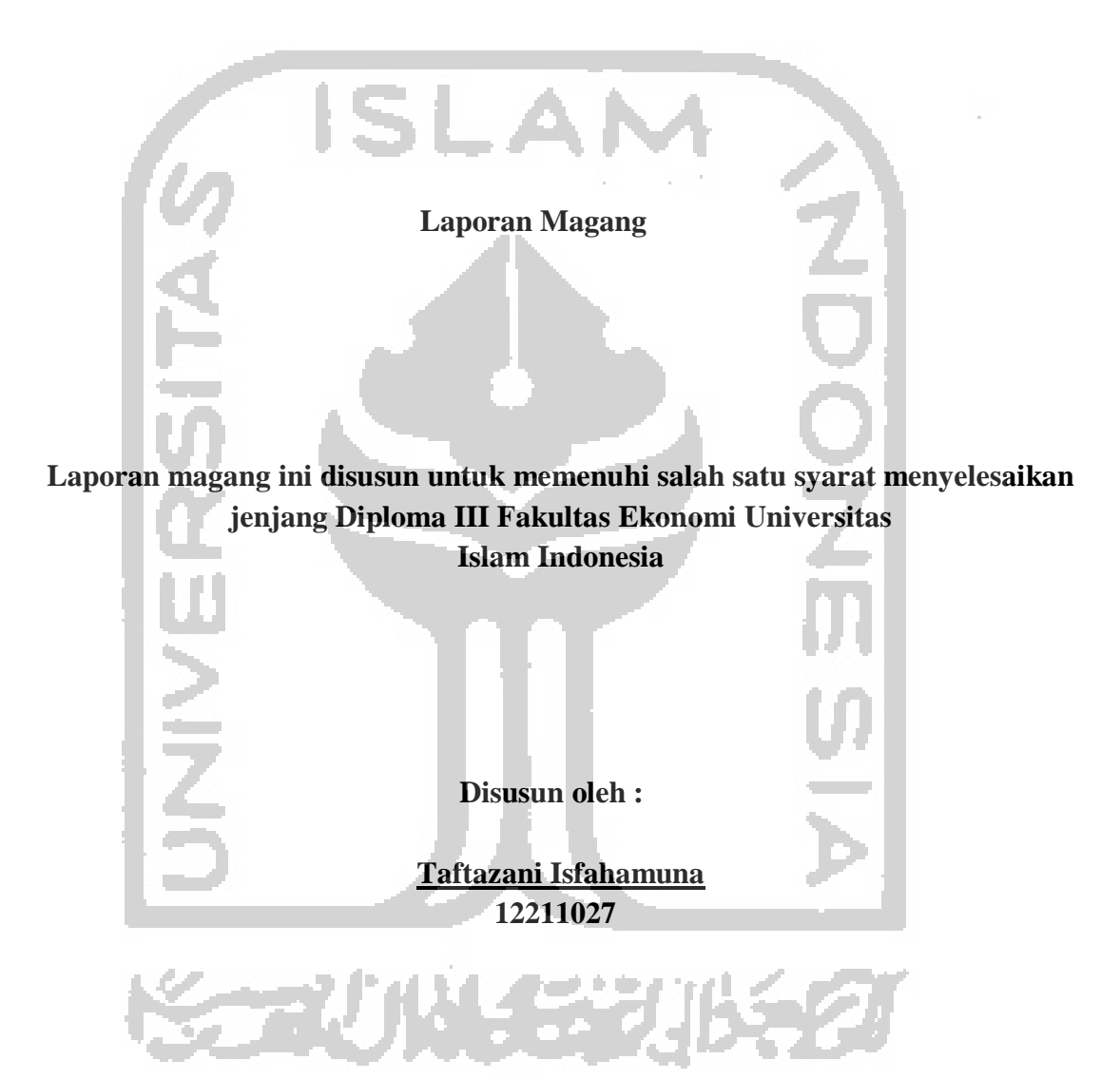

**Program Studi Manajemen Perusahaan Program Diploma III Fakultas Ekonomi Universitas Islam Indonesia 2018**

### **HALAMAN PENGESAHAN LAPORAN MAGANG**

# **PROSES PENGISIAN DOKUMEN KEUANGAN UD. RAKAMUNA UNTUK PENGADAAN BARANG DAN JASA DI INSTITUSI PEMERINTAH**

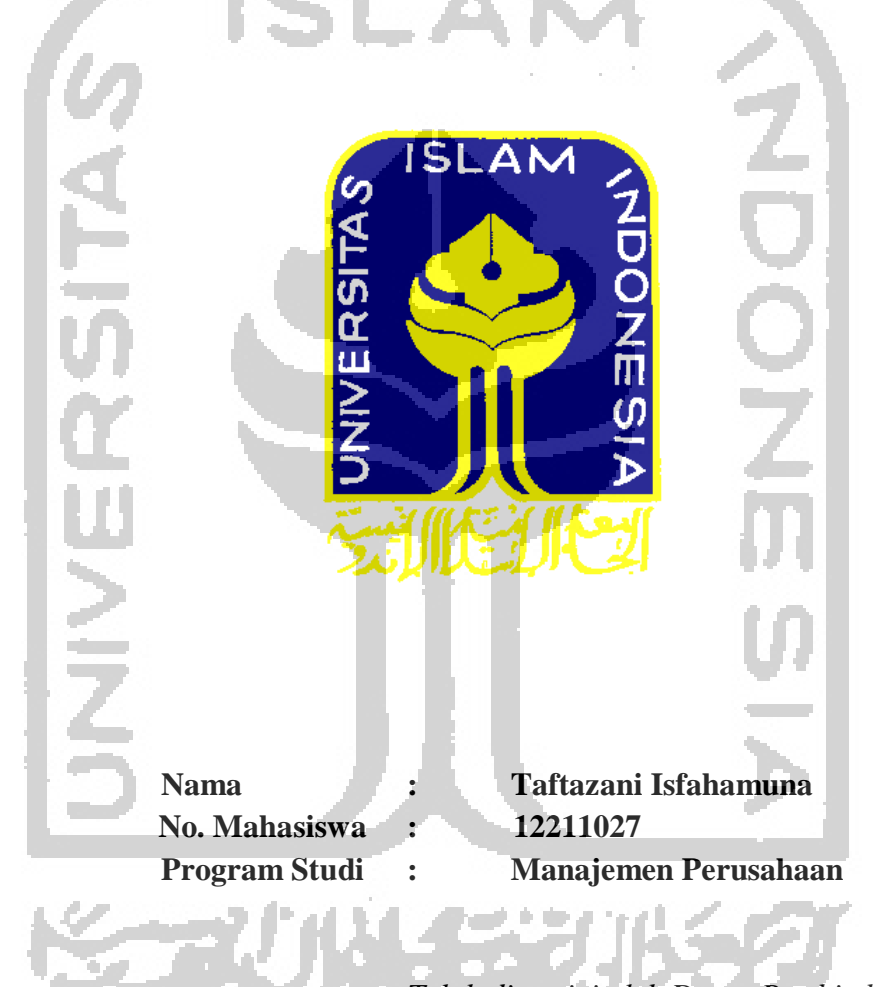

*Telah disetujui oleh Dosen Pembimbing* pada tanggal: Dosen Pembimbing

(Mellisa F.A. Muzakir, SE., MM., CFP)

#### **KATA PENGANTAR**

Segala puji syukur atas kehadirat Allah SWT yang telah memberikan rahmat dan karunia-Nya, sehingga penulis dapat menyelesaikan laporan magang yang berjudul "**Proses Pengisian Dokumen Keuangan UD. Rakamuna untuk Pengadaan Barang dan Jasa di Institusi Pemerintah**".

Penulis dalam menyusun laporan magang ini, tidak mungkin menyelesaikan sendiri, melainkan ada banyak pihak yang telah membantu dalam penyusunan laporan magang ini. Oleh karena itu, penulis tidak lupa mengucapkan terima kasih sebesar – besarnya kepada :

- 1. Bapak Fathul Wahid, ST., M. Sc., Ph.D., selaku Rektor Universitas Islam Indonesia.
- 2. Ibu Dra. Nurfauziah, M.M selaku Ketua Program Diploma III Fakultas Ekonomi Universitas Islam Indonesia.
- 3. Ibu Mellisa F.A. Muzakir, SE., MM., CFP selaku Dosen Pembimbing Akademik dalam penulisan laporan magang yang selalu memberikan pengarahan dalam penyelesaian laporan magang.
- 4. Bapak Suhali Suparman selaku Pimpinan Perusahaan UD. Rakamuna yang telah memberikan izin dan memfasilitasi penulis dalam melaksanakan kegiatan magang.
- 5. Terimakasih kepada Ion Sukma, R. Suhandra, Nur Rokhman, Dimas Prananda, Satria Dewantara, Adyatullah, dan Bayu Septianda yang selalu menyemangati dan memberikan bantuan moril untuk menyelesaikan tugas ini.
- 6. Terimakasih kepada teman-teman Organisasi Pemuda Turusan (ORPAT) yang selalu membuat saya semangat dalam pengerjaan tugas ini.
- 7. Terimakasih kepada sahabat saya Aditya Setiawan, Djono, Jopie Suryoprayogo, Lesmana Destrian, Alvacino, Bekti Anggono, D3 Manajemen 2012-2015, dan rekan-rekan S1 Ilmu Ekonomi yang sudah terlebih dahulu sukses dan memberikan motivasi yang berarti bagi saya.
- 8. Bapak Ibu dan kakak yang tak lelah-lelahnya telah memberikan dukungan, doa dan semangat dalam menyelesaikan laporan magang ini.

Demikian laporan magang ini, penulis harapkan laporan magang ini dapat memberikan manfaat bagi penulis dan pihak-pihak yang berkepentingan . Namun, penulis menyadari bahwa dalam penyusunan laporan magang ini masih banyak terdapat kekurangan, oleh karena itu semua kritik dan saran yang membangun dari semua pihak demi menyempurnakan laporan magang ini sangat penulis harapkan.

Yogyakarta, 26 November 2018

Penulis,

Taftazani Isfahamuna

## **HALAMAN PENGESAHAN LAPORAN MAGANG**

# PROSES PENGISIAN DOKUMEN KEUANGAN UD. RAKAMUNA UNTUK PENGADAAN BARANG DAN JASA DI INSTITUSI

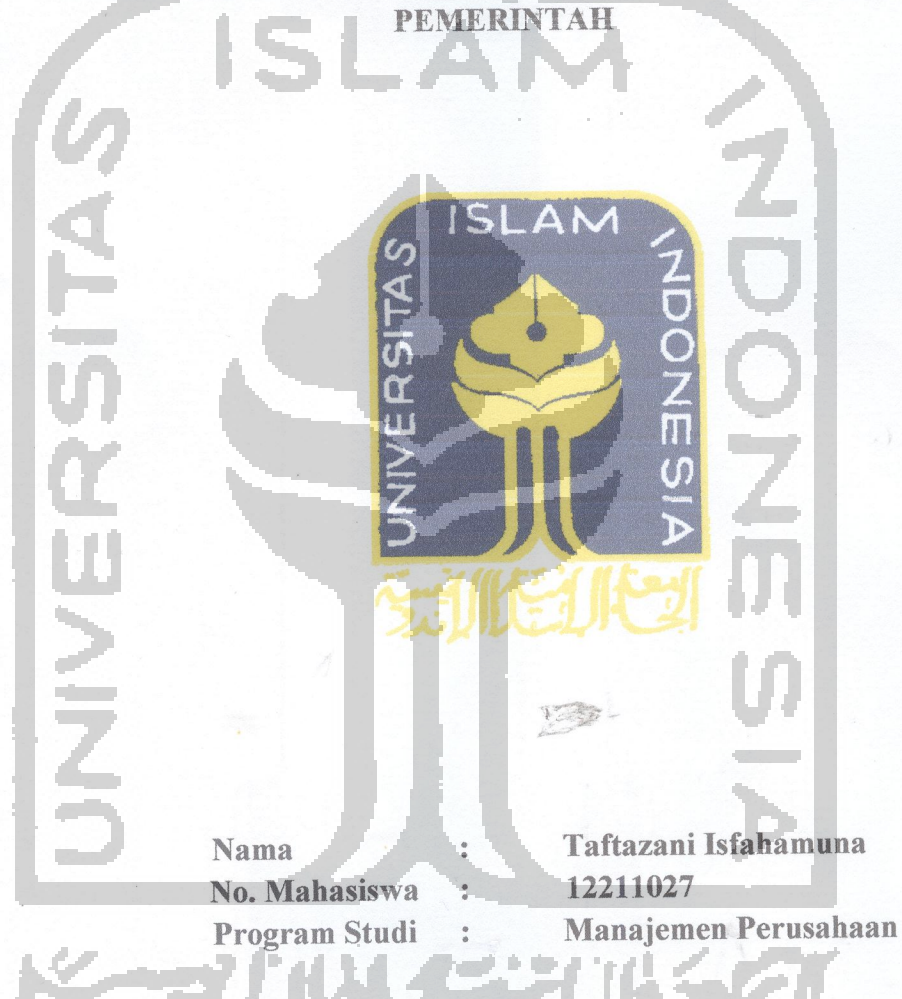

Telah disetujui oleh Dosen Pembimbing pada tanggal: 28 November 2018 Dosen Pembimbing

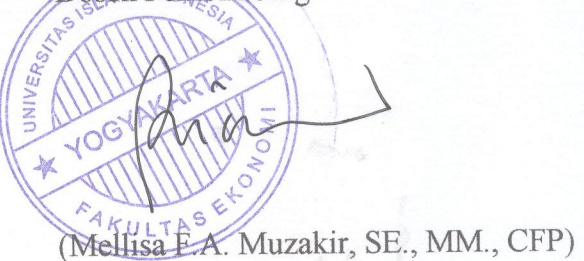

## **HALAMAN PENGESAHAN LAPORAN MAGANG**

# PROSES PENGISIAN DOKUMEN KEUANGAN UD. RAKAMUNA UNTUK PENGADAAN BARANG DAN JASA DI INSTITUSI

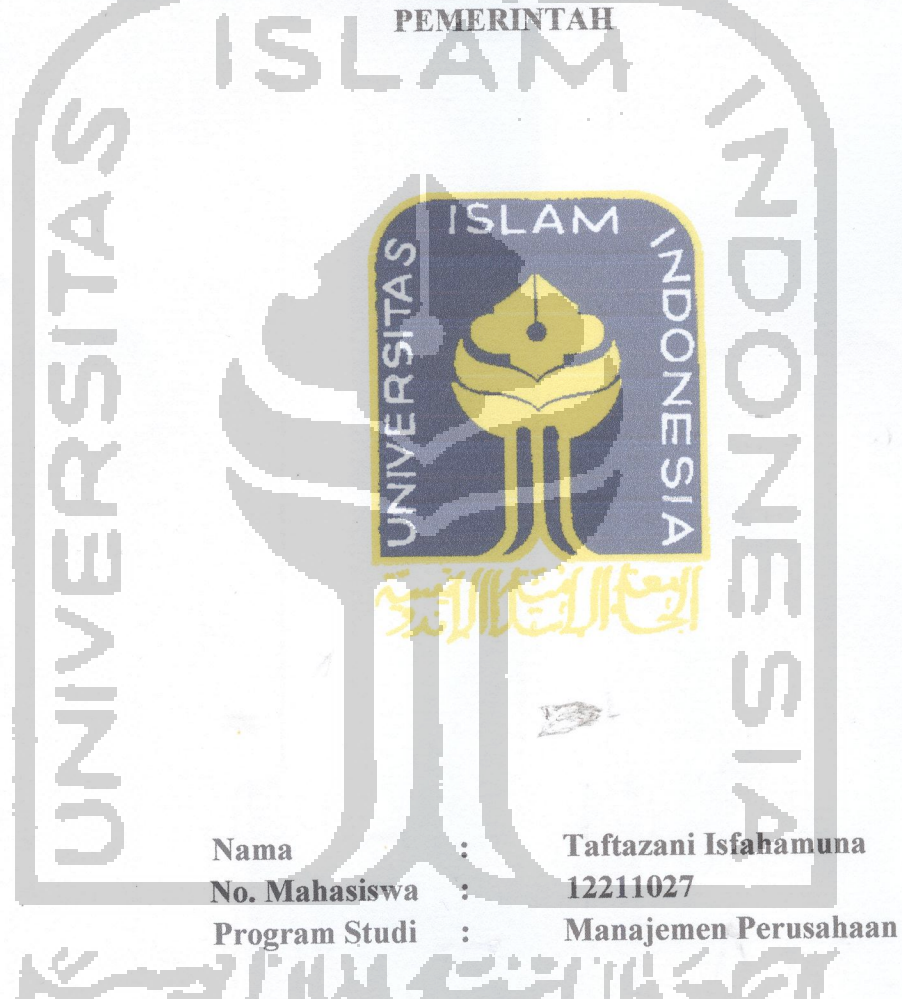

Telah disetujui oleh Dosen Pembimbing pada tanggal: 28 November 2018 Dosen Pembimbing

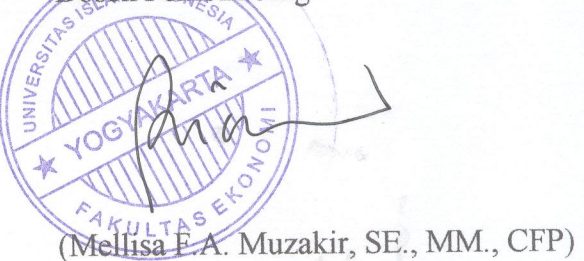

#### **SURAT PERNYATAAN BEBAS PLAGIAT**

Saya yang bertanda tangan di bawah ini :

Nama : TAFTAZANI ISFAHAMUNA **NIM**  $: 12211027$ **E: D3 EKONOMI UNIVERSITAS ISLAM INDONESIA** Fakultas

Dengan ini menyatakan bahwa judul artikel " Proses Pengisian Dokumen Keuangan UD. Rakamuna untuk Pengadaan Barang dan Jasa di Institusi Pemerintah."

Benar bebas dari plagiat, dan apabila pernyataan ini terbukti tidak benar maka saya bersedia menerima sanksi sesuai ketentuan yang berlaku.

Demikian surat pernyataan ini saya buat untuk dipergunakan sebagaimana mestinya.

VAS

Yogyakarta, 28 November 2018 Yang membuat pernyataan, TERA MPEI **RAFF424386** 

**AFTAZANI ISFAHAMUNA** 

 $\overline{\mathbf{vi}}$ 

# **DAFTAR ISI**

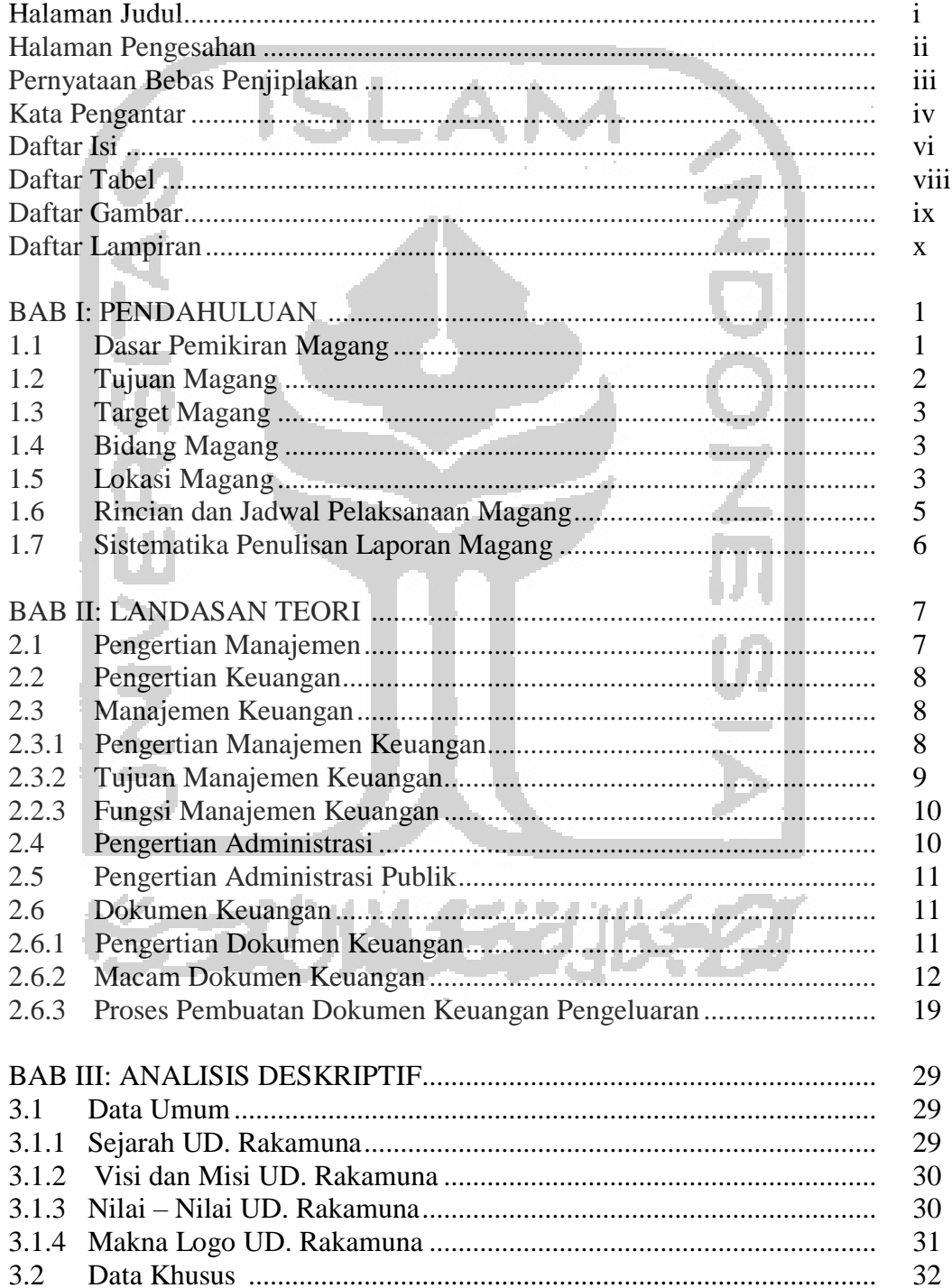

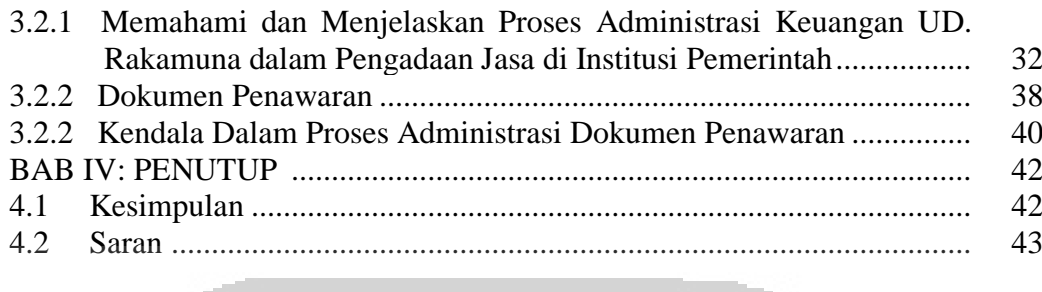

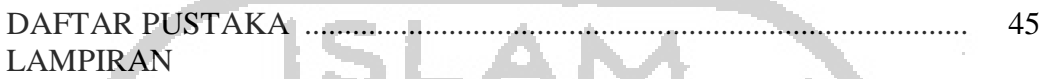

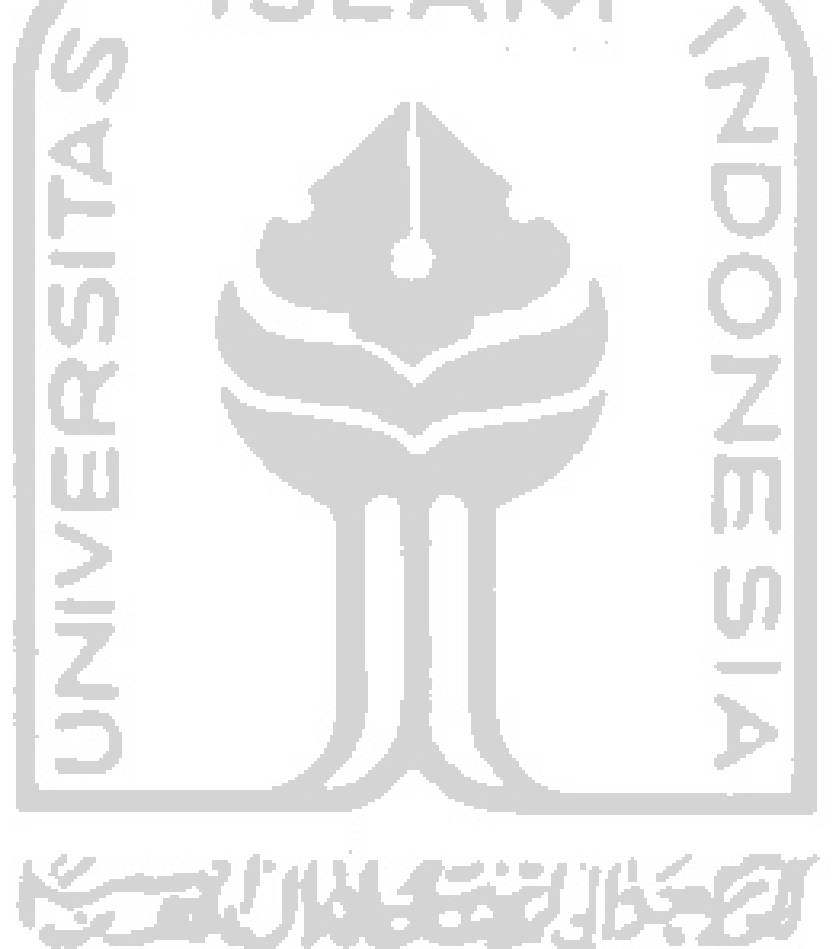

# **DAFTAR TABEL**

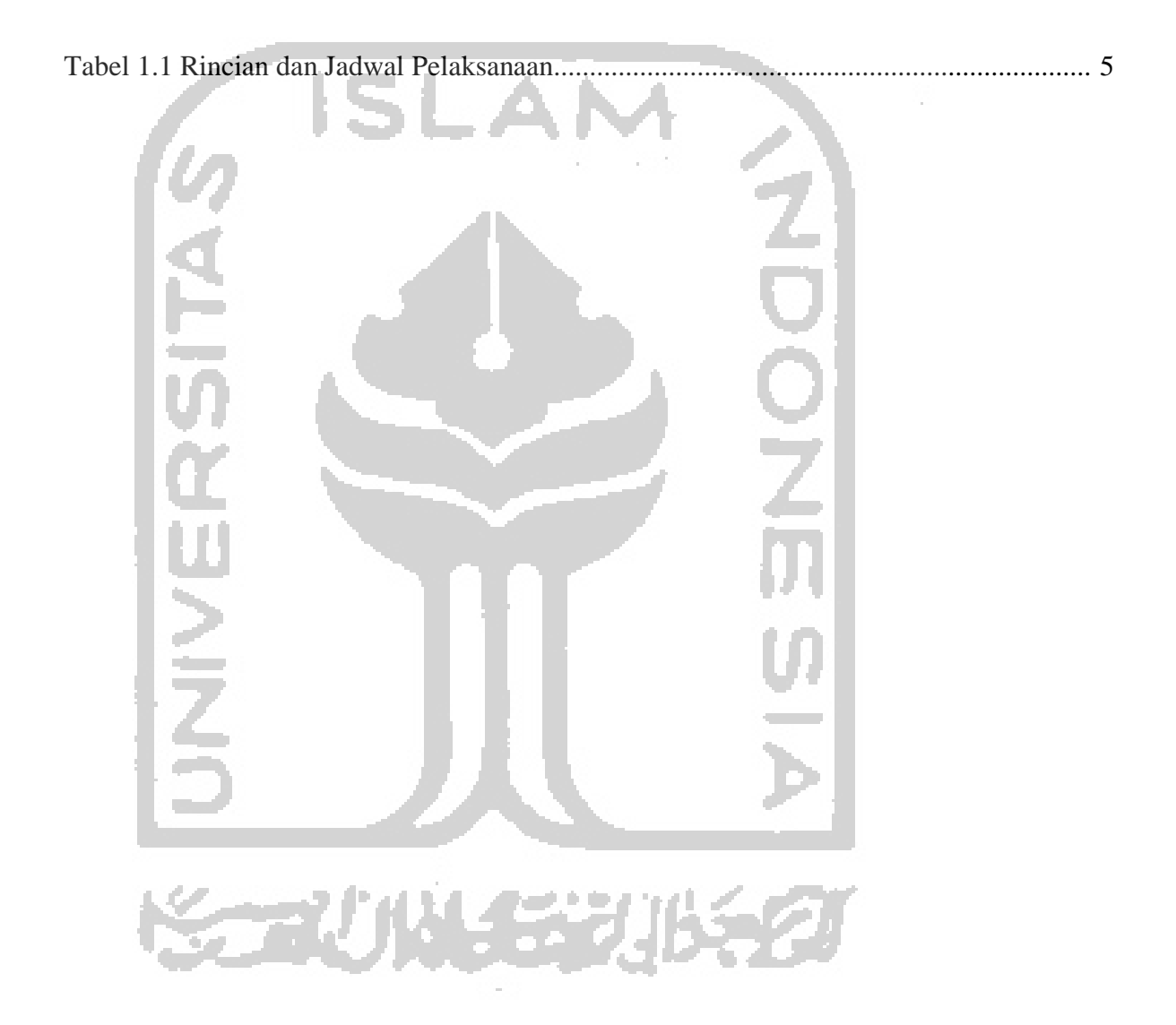

# **DAFTAR GAMBAR**

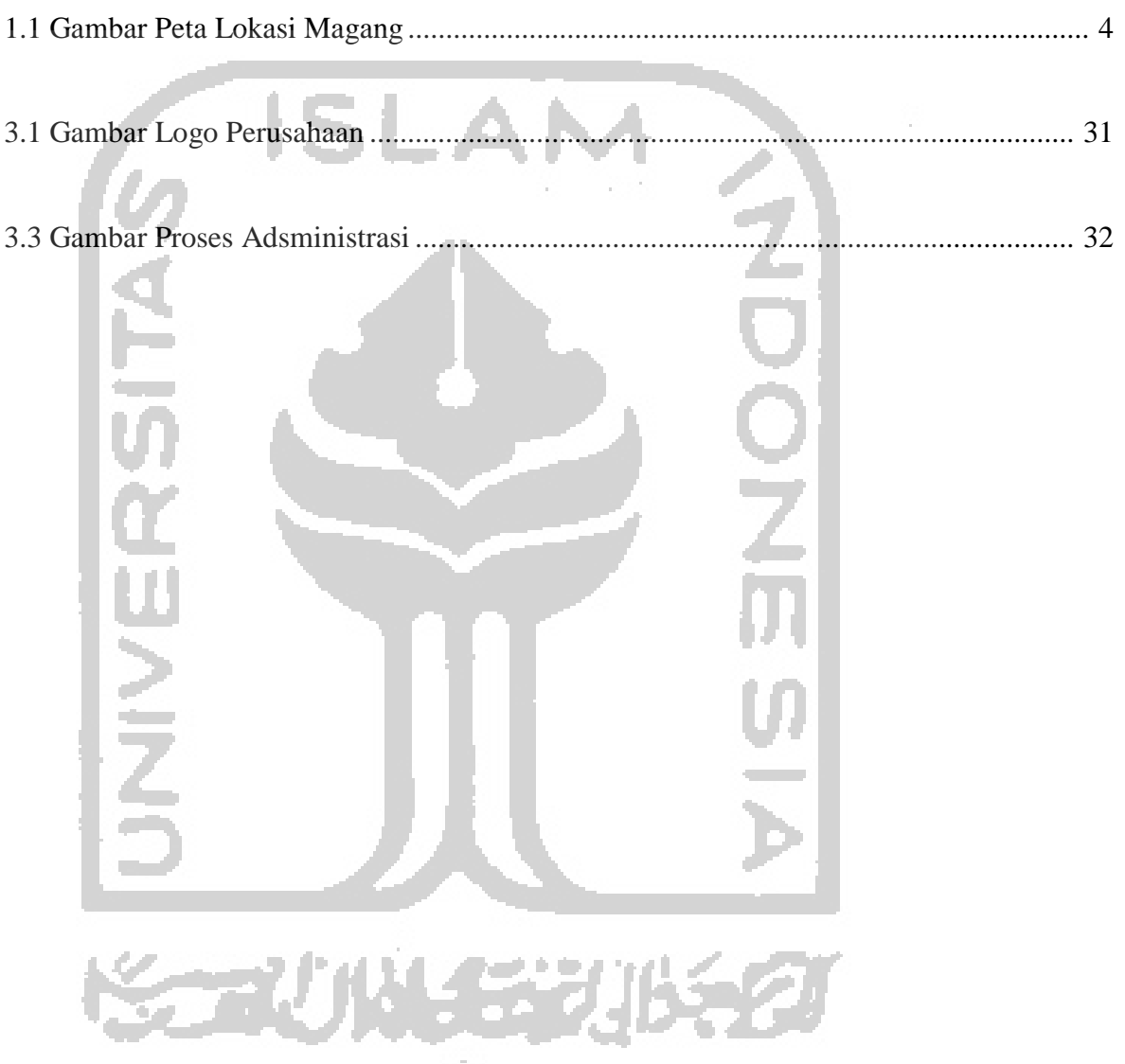

#### **DAFTAR LAMPIRAN**

Lampiran 1 : Surat Keterangan Magang dari UD. Rakamuna Yogyakarta Lampiran 2 : Fotokopi Kartu SIUP Lampiran 3 : Fotokopi Izin Ganguan Lampiran 4 : Fotokopi Nomor Pokok Wajib Pajak (NPWP) Lampiran 5 : Fotokopi Akta Notaris Lampiran 6 : Fotokopi E-Faktur **O**<br>Z Lampiran 7 : Fotokopi Bukti E- Billing Lampiran 8 : Fotokopi Bukti SPT Bulanan dan Tahun433 aru

#### **BAB I**

#### **PENDAHULUAN**

#### **1.1. Dasar Pemikiran**

Perusahaan adalah setiap bentuk usaha yang menjalankan setiap jenis usaha yang bersifat terus-menerus dan yang didirikan, bekerja serta berkedudukan dalam wilayah negara Republik Indonesia, untuk tujuan memperoleh keuntungan dan atau laba (Pasal 1 Undang-Undang No. 3 Tahun 1982 tentang Wajib Daftar Perusahaan). Perusahaan juga sebagai alat bagi masyarakat Indonesia untuk membangun sebuah usaha yang resmi dan mampu bersaing di kalangan lokal maupun internasional.

Salah satu jenis perusahaan yaitu perusahaan perserorangan. Perusahaan perseorangan adalah perusahaan yang dimiliki, dikelola, dan dipimpin oleh seseorang yang bertanggung jawab penuh terhadap semua resiko dan aktivitas perusahaan. Perusahaan Perseorangan khususnya dalam bidang jasa dan barang dapat memperoleh keuntungan dengan cara bekerjasama dengan suatu Institusi Pemerintah maupun swasta. Perusahaan yang akan bekerja sama dengan insitusi pemerintah maupun swasta harus mempunyai proses administrasi keuangan yang baik yang baik dan benar.

Oleh karena itu perusahaan memerlukan manajemen administrasi keuangan untuk mengatur dan mengelola keuangan perusahaan. Pengisiaan dokumen keuangan merupakan salah satu bagian dari administrasi keuangan perusahaan. Dokumen keuangan adalah arsip yang berkaitan dengan pengelolaan keuangan

yang meliputi kegiatan transaksi dan perpajakan perusahaan. Yang termasuk bagian dari dokumen keuangan antara lain Surat Penunjukan Penyedia Barang atau Jasa, Perjanjian Kontrak Kerja, Surat Bukti Hak Tagihan kepada Negara, dan SSP (Surat Setoran Pajak).

UD. Rakamuna merupakan salah satu perusahaan perseorangan di bidang penyedia barang dan jasa. Dalam pengisian dokumen keuangan, UD. Rakamuna telah menerapkan proses administrasi yang baik dan benar sehingga kerjasama yang terjalin dapat berlangsung dengan lancar. Kelengkapan dokumen keuangan perusahaan merupakan prioritas utama UD. Rakamuna. Hal ini dikarenakan UD. Rakamuna merupakan perusahaan perseorangan yang hanya dijalankan atau dipimpin oleh satu orang saja sehingga sangat memungkinkan terjadinya kesalahan pada pengisian dokumen keuangan perusahaan. Berdasarkan latar belakang tersebut masalah tersebut maka penulis ingin membuat laporan tugas akhir yang berjudul:

**" Proses Pengisian Dokumen Keuangan untuk Penyedia Barang dan Jasa** 

**UD. Rakamuna."**

#### **1.2.Tujuan Magang**

- 1) Mengetahui proses administrasi pengeluaran keuangan perusahaan perseorangan UD. Rakamuna dalam pengadaan jasa di Institusi Pemerintah.
- 2) Mengetahui dokumen penawaran perusahaan perseorangan UD. Rakamuna terhadap suatu instansi pemerintah maupun swasta.

3) Mengetahui kendala yang terdapat dalam proses administrasi pada perusahaan perseorangan UD. Rakamuna

#### **1.3. Target Magang**

- 1) Memahami dan menjelaskan proses administrasi keuangan UD. Rakamuna dalam pengadaan jasa di Institusi Pemerintah.
- 2) Memahami dan menjelaskan dokumen penawaran UD. Rakamuna terhadap suatu instansi pemerintah maupun swasta.
- 3) Memahami dan menjelaskan kendala yang terdapat dalam proses administrasi UD. Rakamuna.

#### **1.4. Bidang Magang**

Kegiatan magang dilakukan pada bidang pelayanan, khususnya bagian administrasi keuangan dan perpajakan. Tugas bagian administrasi kepesertaan adalah untuk membantu mengatur hal-hal yang berkaitan dengan data perusahaan.

#### **1.5. Lokasi Magang**

Magang akan dilaksanakan di Perusahaan Perseorangan UD. Rakamuna

Alamat : Turusan, Banyuraden, Gamping, Sleman, Yogyakarta

Telepon : [\(0274\)617188](https://www.google.co.id/search?q=disperindagkop+diy&oq=desperindakop+&aqs=chrome.2.69i57j0l5.8117j1j9&sourceid=chrome&ie=UTF-8)

Fax : [\(0274\)617188](https://www.google.co.id/search?q=disperindagkop+diy&oq=desperindakop+&aqs=chrome.2.69i57j0l5.8117j1j9&sourceid=chrome&ie=UTF-8)

 *E-mail* : [Suhalisuparman@gmail.com](mailto:Suhalisuparman@gmail.com)

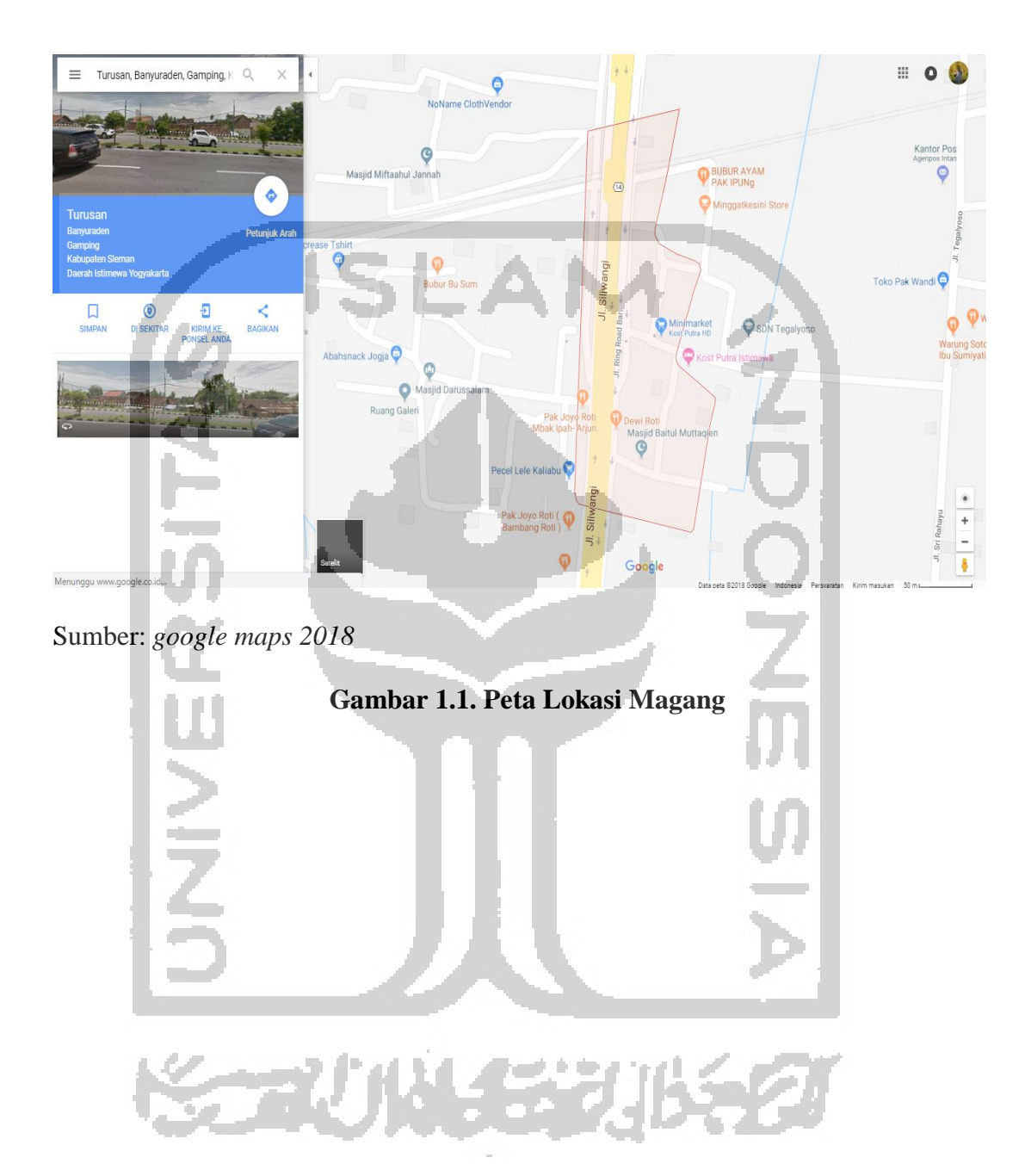

#### **1.6. Rincian dan Jadwal Pelaksanaan Magang**

 $\sim$ 

Magang dilaksanakan pada tanggal 26 maret 2018, selama 4 minggu dengan waktu kerja hari Senin sampai hari Jumat, pukul 07.45 WIB sampai dengan pukul 15.00 WIB. Jadwal magang secara rinci dapat dilihat pada Tabel 1.1.

÷.

| NO.            | <b>KEGIATAN</b> | <b>WAKTU PELAKSANAAN</b> |                |                |                         |              |                |                         |                         |              |                |              |                |              |                |   |   |
|----------------|-----------------|--------------------------|----------------|----------------|-------------------------|--------------|----------------|-------------------------|-------------------------|--------------|----------------|--------------|----------------|--------------|----------------|---|---|
|                |                 | <b>MARET</b>             |                |                |                         | <b>APRIL</b> |                |                         |                         | <b>MEI</b>   |                |              |                | <b>JUNI</b>  |                |   |   |
|                |                 |                          | $\overline{2}$ | $\overline{3}$ | $\overline{\mathbf{4}}$ | 1            | $\overline{2}$ | $\overline{\mathbf{3}}$ | $\overline{\mathbf{4}}$ | $\mathbf{1}$ | $\overline{2}$ | $\mathbf{3}$ | $\overline{4}$ | $\mathbf{1}$ | $\overline{2}$ | 3 | 4 |
| 1              | Survey lokasi   |                          |                |                |                         |              |                |                         |                         |              |                |              |                |              |                |   |   |
|                | magang          |                          |                |                |                         |              |                |                         |                         |              |                |              |                |              |                |   |   |
| $\overline{2}$ | Pelaksanaan     |                          |                |                |                         |              |                |                         |                         |              |                |              |                |              |                |   |   |
|                | magang          |                          |                |                |                         |              |                |                         |                         |              |                |              |                |              |                |   |   |
| 3              | Pengumpulan     |                          |                |                |                         |              |                |                         |                         |              |                |              |                |              |                |   |   |
|                | data Laporan    |                          |                |                |                         |              |                |                         |                         |              |                |              |                |              |                |   |   |
|                | Magang          |                          |                |                |                         |              |                |                         |                         |              |                |              |                |              |                |   |   |
| $\overline{4}$ | Pengumpulan     |                          |                |                |                         |              |                |                         |                         |              |                |              |                |              |                |   |   |
|                | teori-teori     |                          |                |                |                         |              |                |                         |                         |              |                |              |                |              |                |   |   |
|                | penulisan       |                          |                |                |                         |              |                |                         |                         |              |                |              |                |              |                |   |   |
|                | Laporan         |                          |                |                |                         |              |                |                         |                         |              |                |              |                |              |                |   |   |
|                | Magang          |                          |                |                |                         |              |                |                         |                         |              |                |              |                |              |                |   |   |
| 5              | Bimbingan       |                          |                |                |                         |              |                |                         |                         |              |                |              |                |              |                |   |   |
|                | Laporan         |                          |                |                |                         |              |                |                         |                         |              |                |              |                |              |                |   |   |
|                | Magang          |                          |                |                |                         |              |                |                         |                         |              |                |              |                |              |                |   |   |
| 6              | Menyusun        |                          |                |                |                         |              |                |                         |                         |              |                |              |                |              |                |   |   |
|                | Laporan         |                          |                |                |                         |              |                |                         |                         |              |                |              |                |              |                |   |   |
|                | Magang          |                          |                |                |                         |              |                |                         |                         |              |                |              |                |              |                |   |   |

**Tabel 1.1. Rincian dan Jadwal Pelaksanaan Magang**

**ALCOHOL:** 

#### **1.7.Sistematika Penulisan**

Secara keseluruhan laporan magang ini dibagi dalam empat bab dengan sistematika penulisan sebagai berikut:

#### BAB I PENDAHULUAN

Bab ini menjelaskan ringkasan dari keseluruhan isi laporan magang dan gambaran umum permasalahan dengan judul "Proses Pengisian Dokumen Keuangan untuk Penyedia Barang dan Jasa UD. Rakamuna". Bab ini menjelaskan tentang dasar pemikiran magang, tujuan magang, target magang, bidang magang, lokasi magang, rincian dan jadwal pelaksanaan magang serta sistematika penulisan laporan magang.

#### BAB II LANDASAN TEORI

Bab ini berisikan landasan yang mendeskripsikan pengertian manajemen, pengertian perusahaan, jenis perusahaan, pengertian administrasi keuangan, dokumen keuangan, dan proses pengisian dokumen keuangan.

#### BAB III ANALISIS DESKRIPTIF

Bab ini merupapan bab yang membahas tentang landasan teori dari manajemen perusahaan dan perpajakan. Data yang ada dalam bab ini berguna untuk memecahkan masalahan pada judul laporan.

#### BAB IV KESIMPULAN DAN SARAN

Bab ini menguraikan tentang pokok-pokok kesimpulan dan saran yang perlu disampaikan kepada pihak yang berkepentingan dengan hasil laporan.

#### **BAB II**

#### **LANDASAN TEORI**

#### **2.1 Pengertian Manajemen**

 Setiap perusahaan pasti memiliki manajemen untuk mengatur aktivitasnya. Menurut Ulber Silalahi (2011:7) pengertian manajemen yaitu :

 Manajemen adalah proses perencanaan, pengorganisasian, pengatur sumberdaya, pengomunikasian, pemimpian, pemotivasian, dan pengendalian pelaksanaan tugas-tugas dan penggunaan sumber-sumber untuk mencapai tujuan organisasional secara efektif dan secara efisien.

Sedangkan Lilis Sulastri (2014:14) dalam bukunya Manajemen Sebuah Pengantar (Sejarah, Tokoh, Teori, dan Praktik) mengatakan :

 Manajemen adalah suatu seni mengatur yang melibatkan proses, cara, dan tindakan tertentu, seperti perencanaan, pengorganisasian, pengerahan, dan pengendalian atau pengawasan yang dilakukan untuk menentukan dan mencapai tujuan secara efisien dan efektif dengan dan melalui orang lain.

 Dari definisi diatas dapat disimpulkan manajemen adalah suatu proses yang terdiri dari perencanaan, pengarahan, pengendalian, melalui pemanfaatan sumber daya manusia dan sumber-sumber daya lain secara efektif dan efisien untuk mencapai tujuan tertentu.

#### **2.2 Pengertian Keuangan**

Keuangan diperlukan oleh setiap perusahaan untuk memperlancar kegiatan operasinya. Pengertian keuangan menurut Gitman (2012:2) yaitu :

*Finance can be defined as the science and art of managing money*

Yang artinya adalah keuangan dapat di definisikan sebagai seni dan ilmu mengelola uang. Dari definisi tersebut maka dapat dikembangakan bahwa keuangan sebagai seni berarti melibatkan keahlian dan pengalaman, sedangkan sebagai ilmu berarti melibatkan prinsip-prinsip, konsep, teori, proposisi dan model yang ada dalam ilmu keuangan.

#### **2.3 Manajemen Keuangan**

#### **2.3.1 Pengertian Manajemen Keuangan**

 Manajemen Keuangan merupakan salah satu fungsi perusahaan yang sangat penting. Manajemen keuangan membicarakan pengelolaan keuangan yang pada dasarnya dapat dilakukan baik oleh individu, perusahaan maupun pemerintah. Menurut Horne dan Wachowicz Jr. (2012:2) dalam bukunya *Fundamental of Financial Management* pengertian manajemen keuangan adalah :

Manajemen keuangan berkaitan dengan perolehan asset, pendanaan, dan manajemen asset dengan didasari beberapa tujuan umum.

Sedangkan Gitman (2009:4) menyatakan :

*Management finance is concerned with the duties of the financial manager in the business firm. Financial managers actively manage the financial affairs* 

*of any type of business-financial and non financial, private and public, large and small, profit-seeking ang non-for-profit. They perform such varied financial tasks as planning, extending credit to costumers, evaluating proposed large expenditures, and raising money to fund the firm's operation.* Kemudian menurut Sutrisno (2009:3) pengertian manajemen keuangan yaitu: Manajemen keuangan atau sering disebut pembelanjaan dapat diartikan sebagai semua aktivitas memperoleh dana dengan biaya seminimal mungkin dan mengelolanya secara efektif dan efisien sehingga tujuan perusahaan tercapai.

 Dari beberapa pengertian mengenail manajemen keuangan, dapat disimpulakan bahwa manajemen keuangan merupakan suatu kegiatan pengelolaan sumber daya keuangan perusahaan, mulai dari bagaimana perusahaan didanai, bagaimana dana tersebut diolah, serta bagaimana keuntungan yang diperoleh akan dibagikan.

#### **2.3.2 Tujuan Manajemen Keuangan**

Menurut Kamaludin (2011:3) tujuan manajemen keuangan yaitu:

Adapun tujuan normatif manajemen keuangan adalah memaksimumkan nilai perusahaan atau kemakmuran pemegang saham.

Sedangkan menurut Sutrisno (2012:4) :

Tujuan utama manajemen keuangan yaitu meningkatkan kemakmuran pemegang saham atau pemilik. Dari dua pendapat tersebut tujuan manajemen keuangan intinya yaitu memaksimumkan nilai perusahaan dan meningkatkan kemakmuran para pemegang saham, dengan kedua tujuan tersebut jelas manajer keuangan dituntut untuk mencapai tujuan tersebut dengan berbagai strategi.

#### **2.3.3 Fungsi Manajemen Keuangan**

Fungsi utama dari manager keuangan adalah merencanakan, mencari dan memanfaatkan dana dengan berbagai cara untuk memaksimalkan daya guna (*efficiency*) dari operasi-operasi perusahaan. Hal ini memerlukan pengetahuan akan pasar uang dari mana modal diperoleh dan bagaimana keputusan-keputusan yang tepat di bidang keuangan harus dibuat dan efisiensi dalam operasi perusahaan dapat digalakkan. Manajer harus mempertimbangkan berbagai aspek seperti sumber-sumber keuangan yang luas dan cara-cara menggunakan uang tersebut sewaktu melakukan pilihan.

#### **2.4 Pengertian Administrasi**

Menurut Siagianan (2008:2) dalam buku Filsafat Administrasi mengatakan: Administrasi adalah satu keseluruhan proses kerjasama antara dua orang manusia atau lebih yang didasarkan atas rasionalitas tertentu untuk mencapai tujuan yang telah ditentukan sebelumnya.

Jadi, dapat disimpulkan bahwa administrasi adalah kegiatan dua orang manusia atau lebih yang didadarkan atas rasionalitas tertentu melalui suatu

kerjasama di dalam suatu organisasi untuk mencapai suatu tujuan yang telah ditentukan sebelumnya.

#### **2.5 Pengertian Administrasi Publik**

Administrasi Publik menurut John M.Pfifner dan Robert V.Presthus (2009:31) yaitu:

Administrasi publik adalah suatu proses yang bersangkutan dengan pelaksanaan kebijakan-kebijakan pemerintah, pengarahan, kecakapan, dan teknik-teknik yang tidak terhingga jumlahnya, memberikan arah dan maksud terhadap usaha sejumlah orang.

Jadi, Administrasi publik adalah segala hal yang mengatur proses kenegaraan (pemerintahan) yang bersifat *non-profit* maupun *benefit* yang ditunjukan pada masyarakat dan sesuai dengan tujuan negara yang telah ditetapkan dalam undang-undang.

#### **2.6 Dokumen Keuangan**

#### **2.6.1 Pengertian Dokumen Keuangan**

 Menurut dari sumber penataan arsip di Dirjen MIGAS (2013) Dokumen keuangan adalah arsip yang berkaitan dengan pengelolaan keuangan yang meliputi kegiatan perencanaan, pelaksanaan, pengawasan, dan pertanggung jawaban keuangan. Dokumen keuangan juga berkaitan dengan pengelolaan administrasi pengeluaran keuangan bagi perusahaan.

#### **2.6.2 Macam Dokumen Keuangan**

#### 1) NPWP (Nomer Pokok Wajib Pajak)

NPWP adalah nomor yang diberikan kepada wajib pajak sebagai sarana dalam administrasi keuangan dan perpajakan yang dipergunakan sebagai tanda pengenal diri atau identitas Wajib Pajak dalam melaksanakan hak dan kewajiban perpajakannya.

2) SIUP (Surat Ijin Usaha Perdagangan)

SIUP adalah Izin Usaha yang dikeluarkan Instansi Pemerintah melalui Dinas Perindustrian dan Perdagangan Kota/Wilayah sesuai domisili perusahaan. SIUP digunakan untuk menjalankan kegiatan perusahaan. SIUP adalah surat ijin yang diberikan oleh menteri atau pejabat untuk melaksanakan usaha di bidang barang atau jasa. SIUP diberikan kepada para pengusaha baik Perorangan, Firma, CV, PT, Koperasi, BUMN, dan sebagainya. SIUP wajib dimiliki oleh orang atau badan yang memiliki usaha perdagangan. Surat Ijin Usaha Perdagangan ini berfungsi sebagai alat atau bukti pengesahan dari usaha perdagangan yang anda lakukan. Proses kepemilikan surat ijin usaha perdagangan tidak hanya dibutuhkan oleh pengusaha atau usaha berskala besar saja melainkan juga usaha kecil dan menengah agar usaha yang dilakukan mendapatkan pengakuan dan pengesahan dari pihak pemerintah.

Setiap perusahaan yang melakukan usaha perdagangan wajib untuk memiliki SIUP. Berdasarkan Pasal 4 ayat 1 c Pemendag 46/2009, terdapat pengecualian kewajiban memiliki SIUP terhadap Perusahaan Perdagangan Mikro dengan kriteria:

- a) Usaha perseorangan atau persekutuan.
- b) Kegiatan usaha diurus, dijalankan atau dikelola oleh pemiliknya atau anggota keluarga terdekat.
- c) Memiliki kekayaan bersih paling banyak Rp50.000.000,- tidak termasuk tanah dan bangunan.

Berdasarkan besarnya jumlah Modal dan Kekayaaan Bersih di luar tanah dan bangunan atau jumlah modal disetor dalam akta pendiriaan/perubahan, maka penggolongan SIUP dibedakan menjadi :

- a) SIUP Besar, diberikan kepada perusahaan yang memilik modal dan kekayaan bersih atau modal disetor dalam Akta Pendirian/Perubahan dengan nilai diatas Rp500.000.000,-
- b) SIUP Menengah, diberikan kepada perusahaan yang memilik modal dan kekayaan bersih atau modal disetor dalam Akta Pendirian/Perubahan dengan nilai diatas Rp200.000.000,- sampai dengan Rp500.000.000,-
- c) SIUP Kecil, diberikan kepada perusahaan yang memilik modal dan kekayaan bersih atau modal disetor dalam Akta Pendirian/Perubahan dengan nilai sampai dengan Rp200.000.000,-

Berikut adalah larangan untuk menggunakan SIUP untuk kegiatan :

a) Tidak sesuai dengan kegiatan usaha yang dicantumkan di dalam SIUP.

- b) Menghimpun dana dari masyarakat dan menawarkan janji keuntungan yang tidak wajar.
- c) Perdagangan barang atau jasa dengan system penjualan langsung (*Single Level Marketing* atau *Multi Level Marketing*)

d) Perdagangan jasa survey.

e) Perdagangan berjangka komoditi.

SIUP sebuah perusahaan berlaku selama perusahaan tersebut masih menjalankan kegiatan usaha perdagangan atau jasa sejak tanggal dikeluarkan.

3) SPT (Surat Pemberitahuan Tahunan)

SPT adalah surat yang wajib digunakan untuk melaporkan perhitungan dan pembayaran pajak, objek pajak atau bukan objek pajak dan harta kewajiban sesuai dengan ketentuan peraturan perundang-undangan perpajakan.

Fungsi Surat pemberitahuan wajib pajak penghasilan adalah sebagai sarana untuk melaporkan dan mempertanggungjawabkan perhitungan jumlah pajak yang sebenarnya.

4) Pajak Penghasilan Umum

Berdasarkan pasal 1 Uundang-Undang Nomor 36 Tahun 2008 (Direktorat Jendral Pajak, 2008), Pajak Penghasilan adalah pajak yang dikenakan terhadap subjek pajak atas penghasilan yang diterima atau diperolehnya dalam setahun.

Subjek pajak berdasarkan pasal 2 Undang-Undang Nomor 36 Tahun 2008 subyek pajak meliputi :

a) Pajak Orang Pribadi

Orang Pribadi adalah sebagai subyek pajak dapat bertempat tinggal atau berada di Indonesia maupun diluar Indonesia.

- b) Warisan yang belum terbagi sabagai satu kesatuan menggantikan yang berhak.
- c) Warisan yang belum terbagi sebagai satu kesatuan merupakan subyek pajak pengganti, menggantikan mereka yang berhak, yaitu ahli waris.
- d) Badan

Badan adalah sekumpulan orang dana atau modal yang merupakan kesatuan baik melakukan usaha maupun tidak melakukan usaha yang meliputi perseroan terbatas, perseroan komoditer, perseroan lainnya, badan usaha milik negara atau daerah dengan nama dan dalam bentuk apapun, firma kongsi, koperasi, dana pensiun, persekutuan, perkumpulan, yayasan, organisai massa atau organisasi lainnya, dan bentuk badan lainnya.

e) Badan Usaha Tetap

Bentuk usaha yang dipergunakan oleh orang pribadi yang tidak bertempat tinggal di Indonesia, orang pribadi yang berada di Indonesia tidak lebih dari 183 hari dalam jangka waktu 12 bulan, dan badan yang tidak didirikan dan tidak bertempat kedudukan di Indonesia untuk menjalankan usaha atau melakukan kegiatan di Indonesia.

5) Pajak Penghasilan Pasal 21

Hal-hal yang mencakup PPh Pasal 21 yang terdapat dalam situs Direktorat Jendral Pajak (*Booklet* PPh dalam [www.pajak.go.id\)](http://www.pajak.go.id/). Adapun pengertian PPh Pasal 21 adalah :

- a) Pajak Penghasilan 21 adalah pqjak atas penghasilan sehubungan dengan pekerjaan, jasa, atau kegiatan dengan nama dan dalam bentuk apapun yang diterima atau diperoleh Wajib Pajak orang pribadi dalam negeri sebagaimana telah diatur dalam Pasal 21 Undang-Undang Penghasilan.
- b) Badan adalah badan sebagai mana yang dimaksut dalam Pasal 1 poin 3 Undang-Undang Nomor 6 Tahun 1983 tentang Ketentuan Umum dan Tata Cara Perpajakan sebagai mana telah beberapa kali diubah terakhir tentang Undang-Undang Nomor 16 Tahun 2009.

c) Penyelenggara Kegiatan

Penyelenggara Kegiatan adalah Wajib Pajak orang pribadi atau Wajib Pajak badan sebagai penyelenggara kegiatan tertentu yang melakukan pembayaran imbalan dengan nama dan dalam bentuk apapun kepada orang pribadi sehubungan dengan pelaksanaan kegiatan tersebut.

#### d) Pegawai

Pegawai adalah orang pribadi yang bekerja pada pemberi kerja, baik sebagai pegawai tetap atau pegawai tidak tetap berdasarkan perjanjian atau kesepakatan kerja baik secara tertulis maupun tidak tertulis untuk melaksanakan suatu pekerjaaan dalam jabatan atau kegiatan tertentu dengan memperoleh imbalan yang dibayarkan berdasarkan periode

tertentu, penyelesaian pekerjaan, atau ketentuan lain yang diterapkan pemberi kerja, termasuk orang pribadi yang melakukan pekerjaan dalam jabatan negeri atau badan usaha milik negara atau badan usaha milik daerah.

6) Pajak Penghasilan Pasal 22

Pajak penghasilan pasal 22 adalah pajak yang dipungut oleh bendaharawan pemerintah baik pusat maupun daerah sehubungan dengan pembayaran atas penyerahan barang dan badan-badan tertentu untuk memungut pajak dari Wajib Pajak yang melakukan kegiatan di bidang impor atau kegiatan usaha di bidang lain. Undang-Undang PPh Pasal 22 merupakan cara pelunasan pembayaran pajak dalam tahun berjalan oleh wajib pajak atas penghasilan antara lain sehubungan dengan impor barang atau jasa, pembelian barang dengan menggunakan dana APBN atau APBD dan non APBN atau APBD, dan penjualan barang sangat mewah.

Pemungutan PPh Pasal 22 yang bersifat final dan tidak final. PPh Pasal 22 yang tidak bersifat final saja yang bias di kreditkan dari total PPh terutang pada akhir taun saat pengisian surat pemberitahuan (SPT) Tahunan (Direktorat Jendral Pajak, *booklet* PPh).

#### 7) Pajak Penghasilan Pasal 23

Pajak Penghasilan Pasal 23 adalah Pajak Penghasilan dalam tahun berjalan yang dipotong atas penghasilan yang diterima atau diperoleh Wajib

Pajak dalam negeri dan Badan Usaha Tetap yang bersal dari modal penyerahan jasa, atau penyelenggaraan kegiatan selain yang telah dipotong PPh Pasal 21 yang telah dibayarkan atau terutang oleh Badan Pemerintah, Subyek Pajak Badan Dalam Negeri, Penyelenggara Kegiatan, Bentuk Usaha Tetap, atau Perwakilan Perusahaan Luar Negeri yang lain.

8) Pajak Pengasilan Bersifat Final

Pajak Penghasilan Bersifat Final adalah pajak penghasilan yang tidak dapat dikreditkan (dikurangkan) dari total pajak penghasilan terutang pada akhir tahun pajak. Berdasarkan Pasal 4 ayat 2 Undang-Undang PPh (Direktoral Jendral Pajak, 2009), pajak penghasilan yang bersifat final terdiri atas :

- a) Penghasilan berupa bunga deposito dan tabungan lainnya, bunga obligasi dan surat utang negara, dan bunga simpanan yang dibayarkan oleh koperasi kepada anggota koperasi orang pribadi.
- b) Penghasilan berupa hadiah undian.
- c) Penghasilan dari transaksi saham dan sekuritas lainnya, transaksi *derivative*  yang di perdagangkan di bursa, dan transaksi penjualan saham atau pengalihan penyertaan modal pada perusahaan pasangannya yang diterima oleh perusahaan modal.
- d) Penghasilan dari transaksi pengalihan harta berupa tanah dan bangunan, usaha jasa kontruksi, usaha listrik, dan persewaan tanah atau bangunan.
- e) Penghasilan tertentu lainnya yang diatur dengan berdasarkan peraturan pemerintah.

#### **2.6.3 Pembuatan Dokumen Keuangan Pengeluaran**

1) Proses Pembuatan Dokumen Keuangan Pengeluaran

Proses Dokumen Pengeluaran adalah proses dimana sebuah perusahaan melengkapi dokumen guna melengkapi data yang akan diajukan ke perusahaan atau instansi untuk mengajukan penawaran atau penarikan dana dalam sebuah perdagangan. Namun sebelumnya perusahaan harus mendaftarkan terlebih dahulu:

a) NPWP

Sebelum membuat NPWP, terdapat syarat-syarat yang diperlukan berupa Fotokopi akta pendirian atau dokumen pendirian dan perubahan bagi Wajib Pajak Badan dalam negeri atau surat keterangan penunjukan dari kantor pusat bagi bentuk usaha tetap, Fotokopi Kartu Nomor Pokok Wajib Pajak salah satu pengurus atau fotokopi paspor dan surat keterangan tempat tinggal dari Pejabat Pemerintah Daerah sekurangkurangnya Lurah atau Kepala Desa dalam hal penanggung jawab adalah Warga Negara Asing dan Dokumen Izin Usaha yang diterbitkan oleh Instansi yang berwenang. NPWP dapat dibuat dengan dua acara yaitu *Online* dan *Offline*. Pembuatan secara *online* dapat dilakukan dengan cara mengunjungi situs Dirjen Pajak di alamat [www.pajak.go.id](http://www.pajak.go.id/) atau <https://ereg.pajak.go.id/login> untuk langsung mengakses halaman pendaftaran NPWP online di situs Dirjen Pajak. Di laman Dirjen Pajak

tersebut, pilih menu system *e-Registration* dan Anda dapat segera mengisi formulir pendaftaran NPWP. Bila data yang diisi benar, akan muncul surat keterangan terdaftar sementara. Selanjutnya, kirim formulir pendaftaran tersebut secara elektronik ke Kantor Pelayanan Pajak tempat Wajib Pajak terdaftar. Lalu Anda dapat mencetak Formulir Regestrasi Wajib Pajak dan Surat Keterangan Terdaftar Sementara. Setelah Formulir Registrasi Wajib Pajak dicetak, silakan ditandatangani, kemudian sertakan berkas dokumen persyaratan yang diminta. Setelah berkas kelengkapannya siap, anda harus mengirimkan Formulir Registrasi Wajib Pajak, Surat Keterangan Terdaftar Sementara yang sudah ditandatangani, beserta dokumen lainnya ke Kantor Pelayanan Pajak (KPP) tempat badan/perusahaan Anda sebagai Wajib Pajak terdaftar. Berkas tersebut dapar diserahkan langsung ke KPP atau melalui Pos Tercatat. Pengiriman dokumen ini harus dilakukan paling lambat 14 hari setelah formulir dikirim. Terakhir, cek status dan tunggu kartu NPWP di kirim.

Sedangkan pendaftaran NPWP secara *Offline* dapat dilakukan dengan cara langsung mendatangi KPP terdekat dari tempat perusahaan Anda berdomisili dengan membawa berkas persyaratan yang dibutuhkan. Semua dokumen persyaratan di *fotocopy*, kemudian Anda lengkapi dengan formulir pendaftaran Wajib Pajak Badan yang sudah diisi dengan benar dan lengkap serta ditandatangani. Formulir ini bisa Anda peroleh dari petugas pendaftaran di KPP. Selanjutnya serahkan seluruh berkas

pendaftaran ke petugas pendaftaran. Anda akan mendapatkan tanda terima pendaftaran Wajib Pajak yang menunjukan bahwa perusahaan Anda sebagai Wajib Pajak telah didaftarakan untuk mendapat NPWP Badan/Perusahaan. Waktu yang dibutuhkan untuk membuat kartu NPWP tidak lama, hanya satu hari kerja, dan tidak dipungut biaya alias gratis. Kartu NPWP dan Surat Keterangan Terdaftar (SKT) akan dikirim melalui Pos Tercatat selambatnya setelah satu hari kerja, atau di tempat-tempat tertentu bahkan bisa diambil hari itu juga.

b) SIUP (Surat Ijin Usaha Perusahaan)

Sebelum membuat SIUP, Anda perlu menyiapkan dokumen-dokumen persyaratan berupa Fotokopi KTP pemegang saham perusahaan, Fotokopi NPWP, Surat keterangan domisili atau SITU, Neraca Perusahaan, materai senilai Rp6000, Foto pemilik perusahaan ukuran 4x6 sebanyak 2 lembar. Setelah berkas persyaratan administrasi sudah Anda siapkan, Anda dapat mengikuti langkah-langkah prosedur pembuatan Surat Izin Usaha Perdagangan. Pertama, Anda harus mengambil formulir

pendaftaran/surat permohonan di Kantor Dinas Perdagangan Anda sebagai pemilik perusahaan bisa langsung datang ke Kantor Dinas Perdagangan atau Kantor Pelayanan Perizinan setempat. Namun jika Anda sibuk atau berhalangan hadir Anda dapat mengurusnya melalui orang yang sudah Anda beri kuasa. Kedua, mengisi formulir pendaftaran atau surat permohonan yang sudah disediakan oleh Kantor Dinas

Perdagangan, kemudian ditandatangani diatas materai Rp6000 oleh pemilik perusahaan. Formulir yang sudah diisi lengkap kemudian difotokopi 2 rangkap dan digabung dengan berkas persyaratan administrasi yang sudah diuraikan diatas. Selanjutnya, Anda harus membayar tarif pembuatan SIUP yang sudah diatur dalam Peraturan Daerah di masing-masing wilayah. Terakhir, Anda tinggal menunggu waktu jadinya SIUP, yaitu sekitar 2 minggu setelah proses pembuatan. Nanti setelah SIUP Anda jadi, Anda akan dihubungi oleh petugas dan Anda bias datang ke kantor tempat Anda mengurus SIUP tersebut untuk mengambilnya.

#### c) Akta Notaris

Dokumen yang Anda perlukan untuk membuat Akta Notaris adalah Fotokopi KTP, Fotokopi Kartu Keluarga, Fotokopi NPWP, Pas foto pemilik perusahaan, Surat Keterangan Domisili dan dokumen lainnya. Untuk membuat Akta Notaris yang pertama kali harus Anda lakukan adalah menghadap Notaris untuk memberitahukan tentang maksud dan tujuan pendirian perusahaan serta mengumpulkan dokumen-dokumen yang sudah disiapkan. Lalu Notaris akan membuat DRAFT Akte Jadi. Namun, supaya SAH menjadi Akte Perusahaan, maka pemilik perusahaan harus tandatangan langsung dihadapan Notaris. Setelah Akta Notaris jadi, Notaris akan mengurus pengesahan akte pendirian perusahaan ke Kementrian Hukum dan HAM, dimana membutuhkan waktu beberapa hari. Terakhir, Anda tinggal menunggu pengesahan akte pendirian perusahaan dikeluarkan oleh Kementrian Hukum dan HAM.

d) e-Faktur

Untuk membuat e-Faktur pajak *online*, Pengusaha Kena Pajak (PKP) harus memiliki kode aktivasi, *password* dan *passphrase* untuk mendapat sertifikat elektronik dan mengajukan permintaan Nomor Seri Faktur Pajak Elektronik (e-Nofa). Maka dari itu, sebelum membuat e-Faktur kita harus membuat kode aktivasi, *password*, dan e-Nofa terlebih dahulu. Hal pertama yang perlu dilakukan adalah menyiapkan Surat Permintaan Sertifikat Elektronik dan Surat Pernyataan Persetujuan Penggunaan Sertifikat Elektronik harus diisi lengkap dan ditandatangani oleh pengurus PKP yang nama tercantum pada SPT Tahunan PPh Badan Tahun Pajak Terakhir. Selain itu, pengurus PKP juga perlu menyiapkan KTP Elektronik asli, Kartu Keluarga asli, beserta fotokopi kedua dokumen tersebut. Selanjutnya menyiapkan Surat Permohonan Kode Aktivasi dan *Password* yang harus diisi dengan lengkap dan ditandatangani oleh pengurus PKP. Lalu Anda harus menyiapkan Surat Permohonan Aktivasi Akun PKP. Selanjutnya anda harus datang ke KPP sesuai tempat PKP terdaftar untuk me nyampaikan secara langsung Surat Permintaan Sertifikat Elektronik ke Kantor Pelayanan Pajak tempat PKP dikukuhklan. Petugas KPP menerima perwakilan untuk pengajuan surat permohonan kode aktivisi dan *password* jika ditandatangai oleh selain

pengurus PKP dengan melampirkan surat kuasa. Penerbitan surat penyetujuan atau penolakan kode aktivasi dan *password* paling lama tiga hari kerja. Kode aktivasi dikirim melalui pos ke alamat PKP, sedangkan *password* dikirim melalui email ke alamat PKP yang dicantumkan dalam surat permohonan kode aktivasi dan *password.* Langkah berikutnya adalah aktivasi akun PKP. Untuk mengaktivasi akun PKP, pengurus PKP wajib datang ke KPP dengan membawa Surat Penyetujuan Aktivasi dan Password yang dikirm oleh DJP dan Surat Permintaan Aktivasi Akun PKP yang sudah dilengkapi. Aktivasi akun akan selesai pada hari itu juga. Tahap selanjutnya adalah melakukan permintaan Nomor Seri Faktur pada website e-Nofa Pajak. PKP dapat mengakses *website* e-Nofa pajak dengan memasukan *user name* dan *password* yang sudah diberikan oleh DJP. E-nofa Pajak adalah aplikasi untuk mendapatkan nomor seri faktur pajak elektronik yang akan digunakan pada e-Faktur. Jumlah permintaan nomor seri faktur pajak elektronik yang dapat diajukan berdasarkan jumlah *invoice* atau faktur komersial yang diterbitkan dalam tiga bulan terakhir. Bila nomor seri faktur pajak elektronik sudah habis, PKP dapat mengajukan permintaan kembali melalui e-Nofa Pajak. Langkah terakhir yaitu membuat efaktur melalui Online Pajak dengan cara mendaftarkan akun perusahaan di Online Pajak dan isi profil Perusahaan. Masukan data e-Faktur yaitu *password, passphrase*, dan kode aktivasi di halaman dari software yang digunakan ke Onlinepajak. Pilih sejumlah *invoice* penjualan yang ingin anda buat e-Fakturnya, lalu buat e-Faktur hanya dengan satu klik ikon "e-Faktur". e-Faktur akan dikirimkan ke alamat email yang didaftarkan di OnlinePajak.

#### *e) e-Billing*

Untuk membayar pajak lewat *e-Billing* dibutuhkan kode billing terlebih dahulu. Banyak cara unutk mendapatkan kode e-Billing, seperti datang langsung ke kantor pajak, melalui teller bank, lewat kantor pos, lewat telepon, serta lewat *website* resmi DJP *online*.

Untuk mendapatkan kode *billing* lewat *website* DJP online, Anda tinggal membuka *website-*nya dan mengisikan data diri. Cara ini tentunya lebih simpel karena bias dilanjutkan kapan saja dan dimana saja. Berikut ini adalah cara membuat kode *billing* dengan akun DJP *online*. Hal pertama yang harus Anda lakukan sebelum mendapatkan kode *e-Billing* lewat DJP online adalah memiliki akun DJP *online*. Bila Anda tidak mempunyai

akun DJP *online* Anda harus datang ke Kantor Pelayanan Pajak (KPP) terdekat untuk mememinta nomor e-fin yang digunakan unutk mendaftar akun DJP *online*. Bagi Anda yang sudah memiliki akun DJP Online, langsung saja masuk ke *website* [https://djponline.pajak.go.id/account/login.](https://djponline.pajak.go.id/account/login) Lalu langkah pertama adalah login dengan memasukan nomor NPWP serta password Anda. Serta

jangan lupa untuk menuliskan kode autentifikasi yang berada di dalam kotak, lalu klik. Pilih *icon* yang bertuliskan *Billing System*. Pilih tab yang berwarna hijau dan bertuliskan isi SSE. Isi form surat setoran elektronik.

Pilih jenis pajak yang ingin dibayarkan serta jenis setoran pajak. Pilih juga masa pajak dan tahun pajak. Lalu isikan nominal pajak yang akan disetorkan dan isi kolom uraian bila ada informasi tambahan yang ingin disampaikan. Kemudian klik simpan. Lalu akan muncul dua kotak dialog konfirmasi. Pilih Ya untuk kotak dialog pertama dan pilih Ok untuk kotak dialog kedua. Selanjutnya akan muncul halaman baru dengan dua tombol perintah yaitu kotak hijau bertuliskan Ubah SSP untuk mengubah data yang sudah dimasukan dan kotak ungu bertuliskan Kode *Billing* untuk melanjutkan proses. Jika memilih Kode *Billing*, kotak dialog baru akan muncul sebagai pemberitahuan bahwa kode billing Anda sudah dibuat. Klik Ok. Kode *billing* Anda berhasil dibuat. Jika Anda ingin mencetak kode billing pilih kotak untuk mencetak kode *billing*.

#### f) HO *(Hinder Ordonnantie*)

*Hinderordonnantie* atau Surat Ijin Gangguan adalah surat kererangan yang menyatakan tidak adanya keberatan dan gangguan atas lokasi usaha yang yang dijalankan oleh suatu kegiatan usaha di suatu tempat. Surat ijin Gangguan ini wajib dimiliki oleh pengusaha atau badan usaha yang akan menjalankan usahanya di suatu daerah.

Bagi pengusaha maupun badan usaha yang belum memiliki HO atau Surat Ijin Gangguan dapat membuatnya dengan melengkapi beberapa persyaratan yaitu mengisi formulir permohonan bermaterai, fotokopi KTP pemohon atau pemilik usaha yang mash berlaku, fotokopi bukti kepemilikan tanah (sertifikat tanah), surat pernyataan tidak keberatan dari pemilik tanah apabila tempat usahanya bukan milik sendiri atau perjanjian sewa-menyewa para pihak yang terkait, fotokopi akte pendirian perusahaan yang berbadan hukum (PT, CV, Yayasan, dan lainlain), Fotokopi pengesahan badan hukum, Fotokopi NPWP, Dokumen Lingkungan, Bukti Lunas PBB tahun terakhir, dan Surat Keterangan Domisili Usaha. Untuk mengurus Izin Gangguan (HO), pertama-tama Anda harus datang ke kantor kecamatan untuk mengambil berkas permohonan, dimintakan persetujuan tetangga tempat usaha, diketahui oleh Dukuh, Lurah dan Camat, lembar pertama bermaterai Rp6000. Berkas tersebut diserahkan lagi ke loket kecamatan untuk diteliti kelengkapan persyaratannya yang telah ditentukan, Anda akan menerima tanda bukti penerimaan permohonan izin. Kemuadian Kelompok Kerja melalui sekretariat KPP menyampaikan berkas perizinan kepada Dinas Ketentraman dan Ketertiban untuk diproses. Lalu Anda harus membayar di KPP dengan formulir berwarna putih dan menerima bukti pembayaran berwarna hijau dari petugas KPP. Anda tinggal menunggu Surat Ijin Gangguan selesai diproses dan mengambilnya.

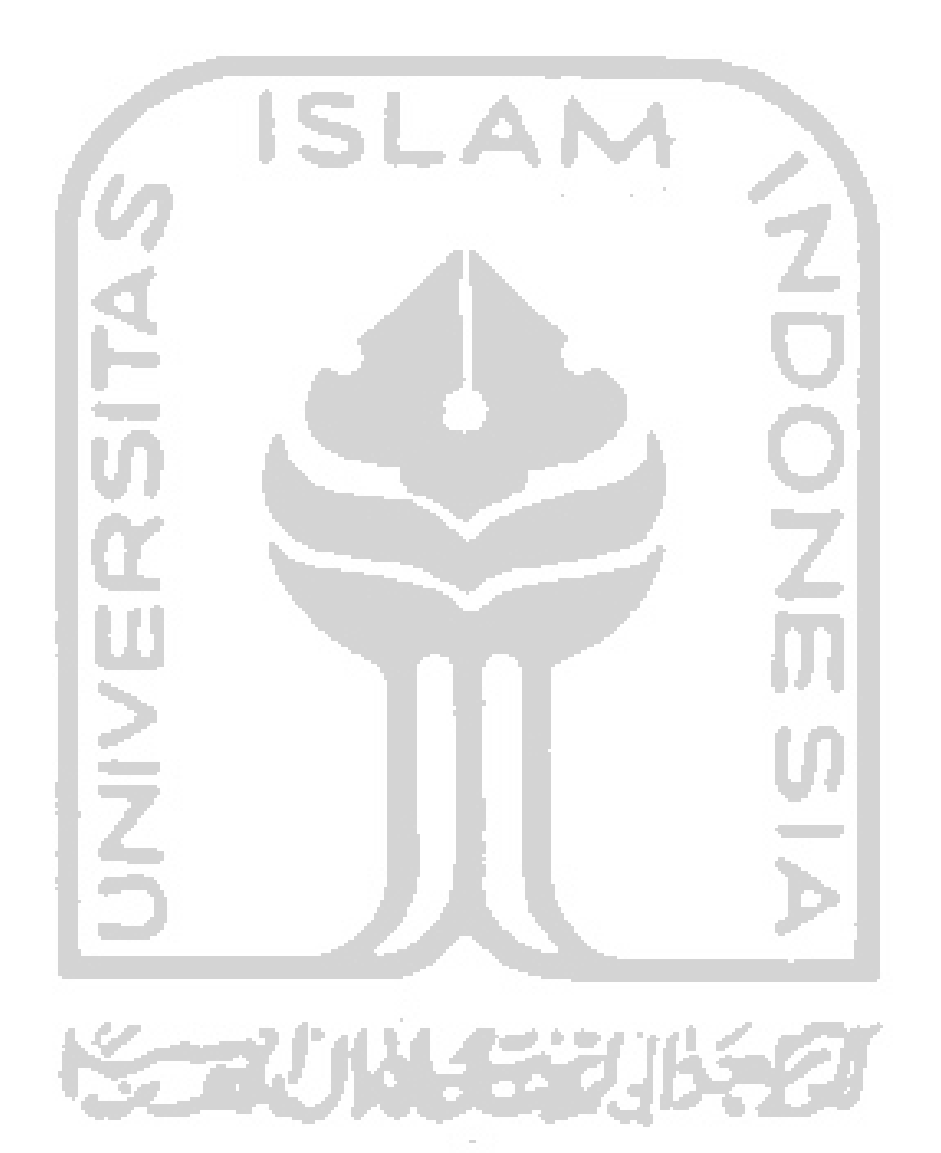

#### **BAB III**

#### **ANALISA DESKRIPTIF**

#### **3.1 Data Umum**

#### **3.1.1 Sejarah UD. Rakamuna**

 UD. Rakamuna adalah Sebuah perusahaan yang dimiliki oleh Bapak H. Suhali Suparman yang didirikan pada tanggal 04 Maret 1991. UD. Rakamuna merupakan salah satu perusahaan perseorangan yang ada di kabupaten Sleman yang beralamat di Turusan RT 07 RW 14 Banyuraden Gamping Sleman. UD. Rakamuna bergerak di bidang pengadaan perdagangan jasa dan barang untuk masyarakat maupun instansi pemerintah. Berdasarkan surat yang dikeluarkan oleh Badan Penanaman Modal dan Pelayanan Perizinan Terpadu No 120254702322 yang berlaku sampai dengan tanggal 07 Mei 2021 menyatakan bahwa UD. Rakamuna merupakan sebuah perusahaan perorangan dengan kegitan usaha pokok berupa pengadaan mekanikal elektranikal, rumah tangga, mebelair, kendaraan bermotor, bahan bangunan, laboratorium, dan sanitasi.

UD. Rakamuna didirikan berdasarkan akta notaris Muchammad Agus Hanafi, S.H. pada tanggal 14 Desember 1990. Pendirian perusahaan ini dilakukan menurut ketentuan-ketentuan yang tercantum dalam Undang-Undang No 3 tahun 1982 tentang Wajib Pendaftaran Perusahaan dan peraturan daerah kabupaten sleman No 14 tahun 2002 tentang Wajib Daftar Perusahaan.

#### **3.1.2 Visi dan Misi UD. Rakamuna**

1) Visi

Menjadi salah satu perusahaan perseorangan yang terkemuka di kabupaten Sleman maupun di Nasional.

2) Misi

Mampu menjadi perusahaan perseorangan yang bergerak dibidang perdagangan barang dan jasa yang melayani masyarakat, instansi pemerintah dan instansi swasta.

#### **3.1.3 Nilai-Nilai**

1) Intergritas

Senantiasa konsisten dalam memegang amanah dan tanggung jawab

2) Profesional

Senantiasa bekerja menggunakan kompetensi terbaik yang dimiliki untuk memberikan hasil dan manfaat yang semakin meningkat bagi perusahaan.

3) Inovatif

Kreatif dalam menciptakan dan menerapkan ide-ide baru untuk mendukung

kemajuan perusahaan.

4) Kompetitif

Berkembang selaras dengan tuntutan perubahan baik eksternal maupun internal.

#### **3.1.4 Makna Logo**

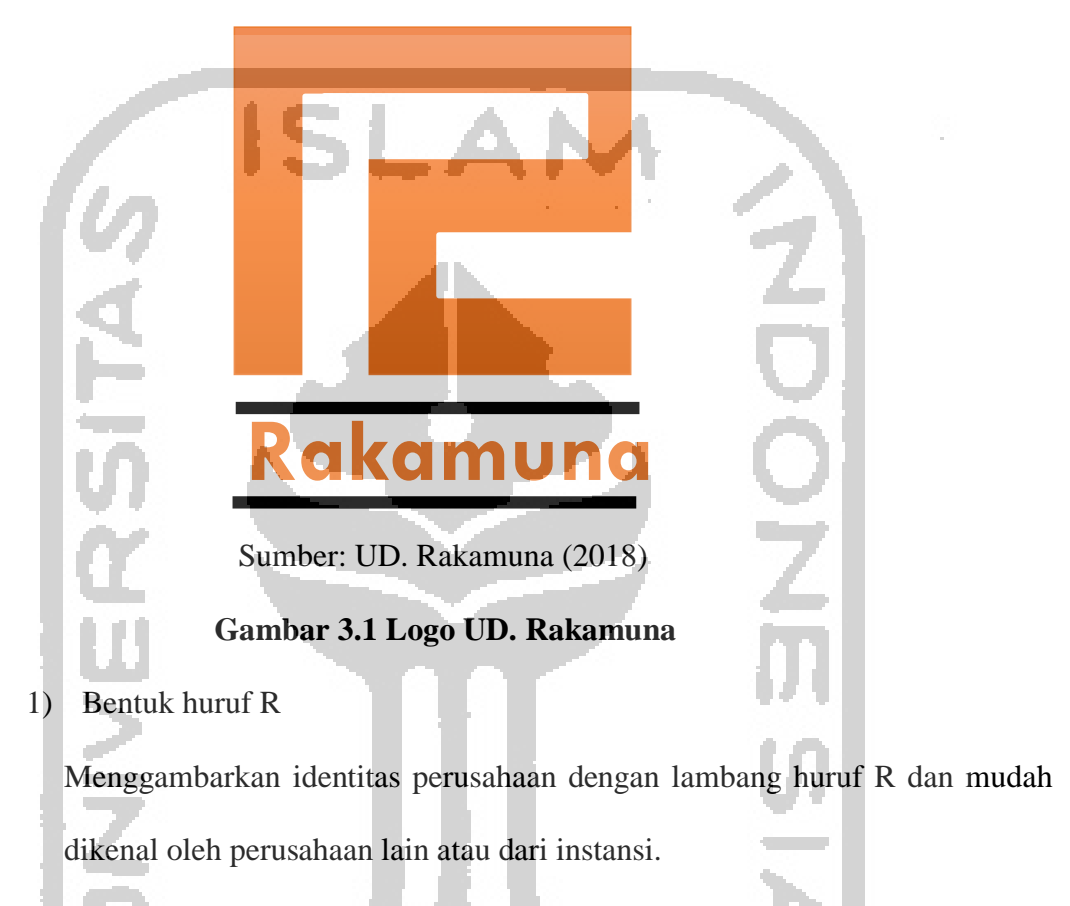

2) Lambang warna merah

Warna merah menandakan ketegasan, keberanian dalam mengambil sikap atau pekerjaan dan keteguhan dalam mengembangkan perusahaan

3) Garis Hitam dan Nama terang

Garis hitam dan nama terang mengartikan bahwa ini logo perusahaan dan mempertegas identitas perusahaan.

#### **3.2 Data Khusus**

# **3.2.1 Memahami dan Menjelaskan Proses Administrasi Keuangan UD. Rakamuna dalam Pengadaan Jasa di Institusi Pemerintah**

Proses Adsministrasi Pengeluran Keuangan merupakan salah satu langkah atau tahapan awal yang harus dipenuhi para pemilik perusahaan sebelum mereka mendapatkan wewenang untuk melakukan kegiatan pengadaan barang dan jasa. Proses administrasi ini dilakukan agar mempermudah UD. Rakamuna dalam melakukan pengajuan dokumen keuangan pada lawan jenis transaksi. Berikut ini disajikan bagan yang merupakan alur proses pelaporan dokumen keuangan :

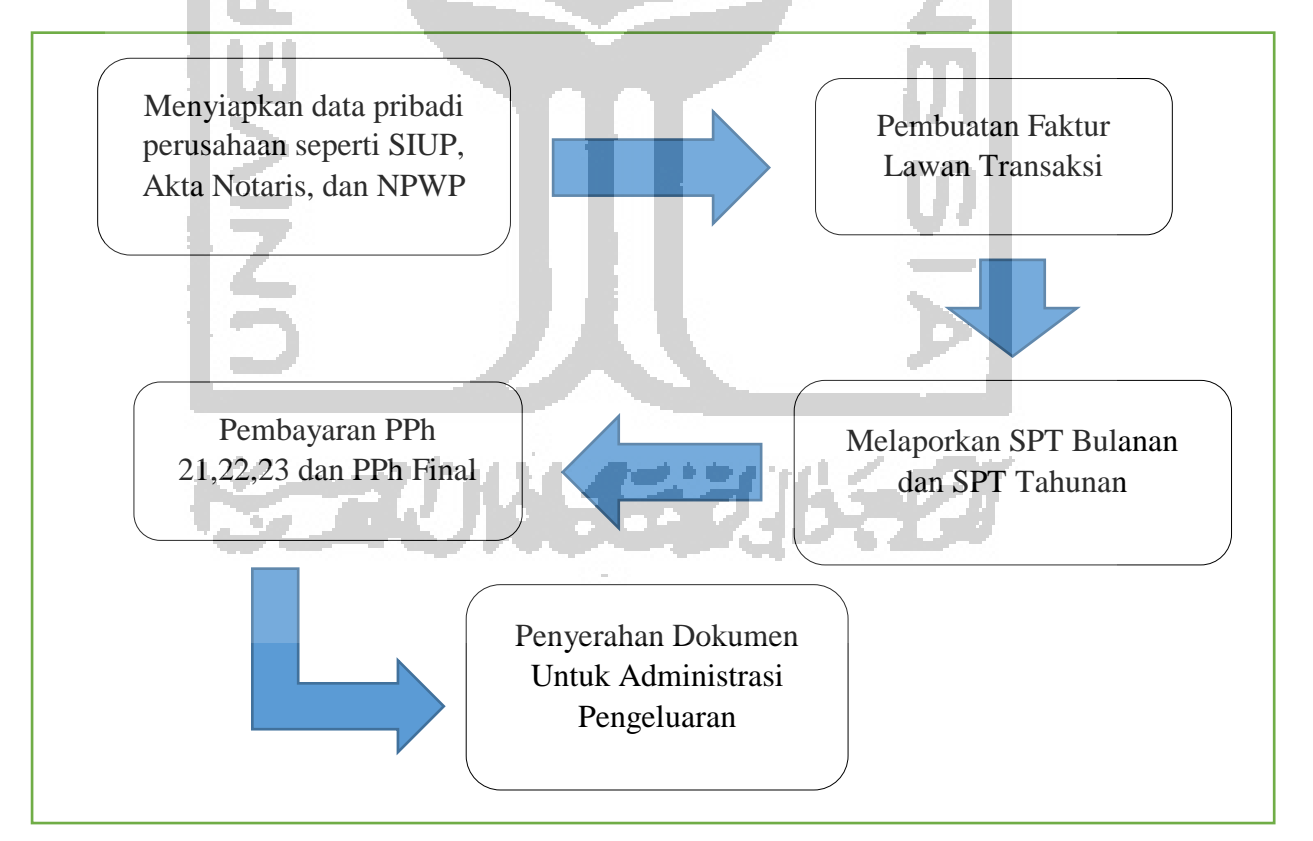

**Gambar 3.3 Alur Proses Administrasi Pelaporan Dokumen Keuangan**

Secara umum, administrasi pelaporan dokumen keuangan bagi para pemilik perusahaan dapat dilakukan dengan cara:

- 1) Secara langsung, yaitu dengan cara pemohon datang langsung dengan membawa berkas-berkas adaministrasi yang diperlukan.
- 2) Melalui *E-mail*, yaitu dengan cara pemohon ngirimkan berkas-berkas administrasi kepada *E-mail* perusahaan yang dituju.

Dalam prosedur pelaporan dokumen keuangannya, ada beberapa syarat yang harus dipenuhi oleh pemohon. Berikut adalah berkas yang harus dipenuhi dalam administrasi pelaporan dokumen keuangan :

- 1) NPWP (Nomor Pengguna Wajib Pajak)
- 2) SIUP (Surat Izin Usaha Peursahaan)
- 3) Akta Notaris
- 4) SPT Bulanan dan SPT Tahunan
- 5) E-Faktur
- 6) E-Billing (PPh Final)

Berikut ini penjelasan proses administrasi keuangan pengeluran UD. Rakamuna:

1) Perusahaan menyiapkan dokumen penting perusahaan. Dokumen tersebut berupa Akta Notaris, SIUP, dan NPWP. Khusus untuk SIUP, Perusahaan diharap meneliti kembali masa berlaku SIUP sebelum dikirimkan, karena SIUP sebuah perusahaan hanya berlaku selama 5 tahun, tidak seperti NPWP dan Akta Notaris dibuat sekali untuk selamanya.

- 2) Untuk tahap kedua, perusahaan membuat Nota Perusahaan atau sering disebut Faktur. Fungsi faktur adalah sebagai bukti transaksi antara perusahaan dengan lawan jenis transaksi. Faktur juga digunakan sebagai pembuktian bahwa transaksi atau penyelenggara kegiatan itu dilaksanakan oleh perusahaan. Perusahaan juga harus mampu mempertanggungjawabkan faktur itu dengan pembayaran pajak apakah dalam transaksi tersebut termasuk dalam pasal 21,22, atau 23.
- 3) Selanjutnya, mempersiapkan laporan SPT bulanan dan SPT tahunan. Adanya Laporan SPT Bulanan dan SPT Tahunan sangat penting dalam sebuah perusahaan untuk melakukan sebuah transaksi. Hal ini dikarenakan, di dalam SPT dijelaskan bahwa perusahaan terkait telah membayar atau mnelaporkan penghasilan sebagai perusahaan yang telah terdaftar dan termasuk perusahaan Wajib Pajak.
- 4) Setelah membuat Faktur dan SPT, tahap selanjutnya yaitu pelaporan PPh Final. Dalam pelaporan PPh Final ada beberapa hal penting yang harus diisi, seperti jenis setoran pajak, guna pembayaran pajak dan lawan transaksi. PPh final juga termasuk pembayaran 1% dari jumlah keseluruhan transaksi dan dapat dibayarkan ke seluruh bank yang berada di Indonesia. Dan berikut penghitungan pajak sebuah perusahaan :

a) DPP

Dasar Pengenaan Pajak atau DPP adalah jumlah harga jual, penggantian, nilai impor, nilai ekpor, atau nilai lain yang dipakai sebagai dasar untuk menghitung pajak yang terutang.

Cara mengihitung DPP adalah

#### **DPP = Nilai SPK X 100/110**

Contoh : Perusahaan UD. Rakamuna melakukan pengadaan barang percontohan BIMTEK Rajut dengan harga jual Rp24.612.500 berapakah DPP nya ?

 $DPP = 24.612.500 \times 100/110$ 

 $= 22.375.000$ 

Maka DPP dari pengadaan barang percontohan BIMTEK Rajut adalah Rp22.375.000

b) PPN

Pajak Penambahan Nilai atau PPn adalah terutang yang dihitung dengan cara mengalihkan tarif dasar pengenaan pajak yang meliputi harga jual, penggantian, nilai impor, nilai ekpor, atau nilai lainnya. Perhitungan ini dapat dirumuskan sebagai berikut:

**PPN = Tarif PPN x Dasar Pengenaan Pajak (DPP)**

#### Contoh :

Perusahaan UD. Rakamuna adalah sebagai perusahaan kena pajak melakukan penjualan tunai produk nya kepada Perusahaan PT. Enkei Manufacturing yang juga perusahaan kena pajak dengan harga jual sebesar Rp. 50.000.000,- maka PPN dari nilai dasar yang terutang adalah:

Tarif pajak  $X$  Harga jual = Pajak terutang

 $10\%$  X Rp. 50.000.000 = Rp. 5.000.000

Maka PPN sebesar Rp. 5.000.000 tersebut merupakan pajak keluaran yang dipungut oleh Perusahaan UD. Rakmuna dan merupakan pajak masukan oleh PT. Enkei Manufacturing.

c) PPh Final

Pajak Penghasilan bersifat final adalah pajak penghasilan tidak dapat di kreditkan (dikurangkan) dari total pajak penghasilan terutang pada akhir tahun pajak. Berdasarkan Pasal ayat 2 Undang-Undang PPh (Direktorat Jenderal Pajak, 2009), Pajak Penghasilan bersifat final terdiri atas :

a. Penghasilan berupa bunga deposito dan tabungan lainnya, bunga obligasi dan utang negara.Penghasilan berupa hadiah undian.

b. Penghasilan dari transaksi saham dan sekuritas lainnya, transaksi derivative yang di perdagangkan di bursa, dan transaksi penjualan saham atau pengalihan penyertaan modal pada perusahaan pasangannya yang diterima oleh perusahaan modal.

- c. Penghasilan dari transaksi pengalihan harta berupa tanah dan bangunan, usaha jasa kontruksi, usaha listrik, dan persewaan tanah atau bangunan.
- d. Penghasilan tertentu lainnya yang diatur dengan berdasarkan peraturan pemerintah.

Cara mengitung PPh final adalah

**PPh final = 1% X DPP**

Perusahaan UD. Rakamuna melakukan pengadaan barang percontohan BIMTEK Rajut dengan harga jual Rp24.612.500 dan DPP sebesar 22.375.000 . berapakah nilai PPh Finalnya ? PPh Final  $= 1\%$  X DPP  $= 1\%$  X 22.375.000  $= 223.750$ 

Jadi PPh Final dari nilai kontrak UD. Rakamuna diatas adalah Rp223.750,-

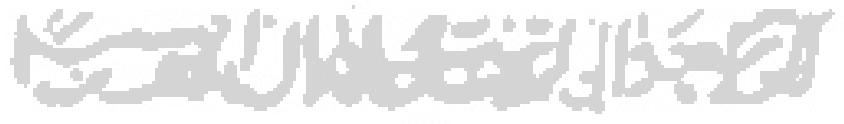

**3.2.2 Dokumen Penawaran Perusahaan UD. Rakamuna terhadap suatu Instansi Pemerintah maupun Swasta**

Untuk mengikuti lelang penyedia barang atau jasa,sebuah badan usaha harus mengajukan dokumen penawaran kepada panitia lelang. Dokumen penawaran itu sendiri diawali dengan surat penawaran. Surat penawaran adalah surat ditulis dengan menyantumkan masa berlaku penawaran, harga penawaran, dan jangka waktu pelaksanan pekerjaan atau kegiatan serta daftar lampiran persyaratan yang tercantum didalam dokumen pengadaan. Surat penawaran harus mencantumkan:

1) Tanggal Pernawaran

Tanggal penawaran adalah tanggal dimana perusahaan mengajukan penawaran kepada lawan transaksi sebelum batas pengajuan penawaran ditutup oleh panitia. Apabila masa berlaku surat penawaran sudah habis, maka perusahaan harus memperbarui untuk memperpanjang masa berlaku penawaran.

2) Masa Berlaku Penawaran

Masa berlaku penawaran adalah selama 45 (empat puluh lima) hari kalender sejak batas akhir pemasukan dokumen penawaran.

3) Harga Pernawaran

Harga yang diajukan perusahaan untuk mengikuti proyek dan mampu bersaing dengan harga perusahaan lain.

4) Jangka waktu pelaksanaan pekerjaan

Jangka waktu pelaksanaan pekerjaan adadalah waktu yang disanggupi perusahaan untuk menyelesaikan pekerjaan

5) SIUP

SIUP adalah izin usaha yang dikeluarkan instansi pemerintah melalui Dinas Perindustrian dan Perdagangan Kota/Wilayah sesuai domisili perusahan.

6) NPWP

NPWP adalah Nomor yang diberikan kepada wajib pajak sebagai sarana dalam adsministrasi keuangan dan perpajakan yang dipergunakan sebagai tanda diri atau identitas wajib pajak dalam melaksanakan hak dan kewajiban perpajakannya.

#### 7) SPT Tahunan

SPT adalah Surat yang wajib digunakan untuk melaporkan perhitungan dan pembayaran pajak, objek pajak atau bukan objek pajak dan harta kewajiban sesuai dengan ketentuan peraturan perundang-undangan perpajakan.

Surat penawaran juga harus dilengkapi dengan tanda tangan dari beberapa o a pihak, diantaranya :

- 1) Direktur Utama atau Pimpinan Perusahaan.
- 2) Penerima Kuasa dari direktur utama atau pimpinan perusahaan yang nama penerima kuasanya tercantum dalam akta pendirian atau perubahannya.
- 3) Peserta perorangan

Selain surat penawaran, dokumen penawaran juga perlu disertai dengan beberapa lampiran sesuai persyaratannya :

- 1) Jaminan penawaran
- 2) Daftar kuantitas dan harga (bila dipersyaratkan)
- 3) Surat kuasa
- 4) Dokumen penawaran teknis yang terdiri dari speksifikasi teknis barang, jadwal pelaksanan atau pengiriman barang, daftar personel inti, identitas (jenis, type, merk) barang, bagian pekerjaan yang disubkontrakan.
- 5) Analisa harga satuan pekerjaan.
- 6) Dokumen isian kualifikasi.
- 7) Seluruh dokumen penawaran sebaiknya diserahkan dalam 2 rangkap, yakni dokumen asli dan dokumen salinannya. Serta menambahkan akta notaris perusahaan, SIUP, NPWP, dan Laporan SPT Tahunan.

#### **3.2.3 Kendala Dalam Proses Administrasi Dokumen Penawaran**

Dalam setiap proses administrasi disuatu organisasi, tak jarang ditemukan kendala-kendala, baik kendala yang berasal dari internal perusahaan ataupun kendala yang berasal dari eksternal.

Berikut adalah kendala internal yang sering ditemukan dalam proses administrasi keuangan pengeluaran di UD. Rakamuna:

1) Jaringan sistem UD. Rakamuna yang kurang mendukung dalam pelaporan Faktur Pajak, SPT Bulanan atau SPT Tahunan, dan *E-Billing* PPh Final yang dapat mengakibatkan tertundanya pelaporan administrasi keuangan ke perusahaan yang bersangkutan.

Sementara itu, kendala eksternal yang sering ditemukan dalam proses administrasi keuangan adalah :

1) Kurangnya ketelitian lawan transaksi perusahaan dalam melengkapi persyaratan pengajuan pelaksanaan kegiatan yang mengakibatkan terhambatnya proses administrasi pengeluaran keuangan perusahaan yang bersangkutan. Hal ini merupakan salah satu kasus yang sering terjadi dalam pengajuan dokumen administrasi pengeluaran keuangan.

Anggaran dari lawan transaksi perusahaan yang belum diberikan kepada perusahaan yang bersangkutan mengakibatkan tertundanya pembayaran pelaksanaan kegiatan jasa maupun barang.

#### **BAB IV**

#### **PENUTUP**

#### **4.1. Kesimpulan**

Berdasarkan pembahasan di atas dapat ditarik beberapa kesimpulan, antara lain:

- 1) UD. Rakamuna telah melengkapi persyaratan yang ada dalam hal administrasi pengadaan barang dan jasa di Institusi Pemerintah dengan memiliki dokumen-dokumen yang diperlukan seperti NPWP (Nomor Pokok Wajib Pajak), SIUP (Surat Izin Usaha Perusahaan), Akta Notaris, SPT Bulanan, SPT Tahunan, e-Faktur, *e-Billing*, *Hinder Ordonnantie* atau Surat Izin Gangguan dll.
- 2) Dalam proses mengikuti lelang UD. Rakamuna telah melengkapi persyaratan dalam pengajuan dokumen penawaran dengan mencantumkan tanggal penawaran, masa berlaku berlaku penawaran, harga penawaran, jangka waktu pelaksanaan pekerjaan, SIUP, NPWP dan SPT tahunan.
- 3) Terdapat beberapa kendala dalam penerapan proses administrasi UD. Rakamuna. Kendala-kendala tersebut berasal dari internal perusahaan dan eksternal perusahaan.
	- a) Kendala yang berasal dari internal perusahaan, biasanya disebabkan karena jaringan sistem di UD. Rakamuna yang kurang mendukung, sering error dan terputus (*disconnected*) yang menyebabkan tertundanya

pelaporan administrasi keuangan seperti ke perusahaan yang bersangkutan.

b) Kendala yang berasal dari eksternal perusahaan biasanya disebabkan karena anggaran dari perusahaan yang bersangkutan belum juga turun sehingga menyebabkan tertundanya pembayaran pelaksanaan kegiatan jasa maupun barang.

#### **4.2. Saran**

- 1) Untuk meminimalisir kendala yang berasal dari internal perusahaan, sebaiknya UD. Rakamuna mengadakan evaluasi dan peningkatan dari segi sistem jaringan, sehingga kejadian sistem jaringan yang sering error atau *disconnected* dapat terminimalisir dan *customer service* dapat melayani peserta dengan cepat sehingga waktu pelayanan administrasi menjadi lebih efisien.
- 2) Untuk menghadapi kendala yang berasal dari eksternal perusahaan, UD. Rakamuna perlu mengadakan sosialisasi lebih kepada pihak yang melakukan transaksi kegiatan untuk menghindari ketidaktelitian perusahaan maupun lawan transaksi dalam melengkapi persyaratan pengajuan pelaksanaan kegiatan.
- 3) Mengingatkan kepada lawan jenis transaksi terkait kalender-kalender penting untuk menyiapkan dokumen-dokumen administrasi keuangan agar

meminimalisir kurang lengkapnya dokumen administrasi perusahaan lawan jenis transaksi.

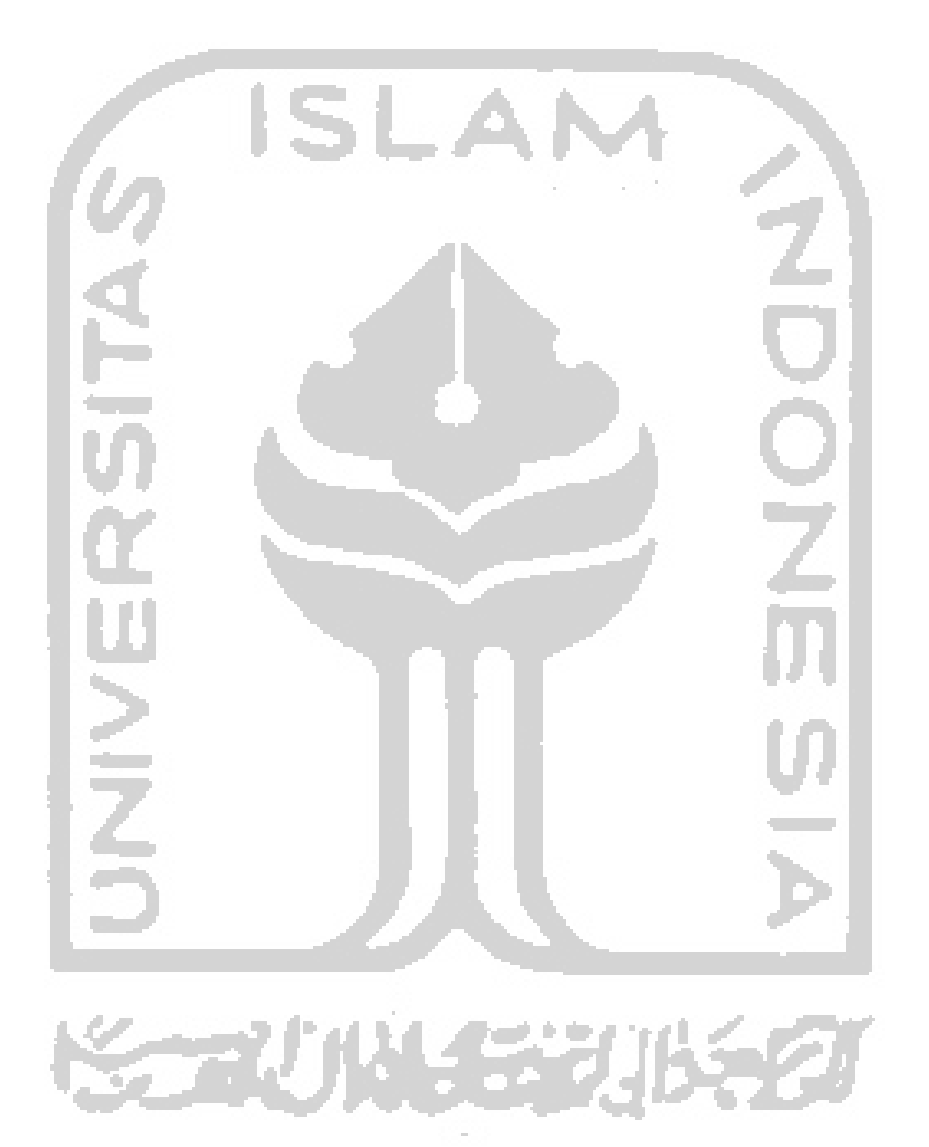

#### **DAFTAR PUSTAKA**

Ulber, Silalahi. 2011. *Asas Asas Manajemen*. Bandung: Refika Aditama

- Lilis, Sulastri. 2014. *Manajemen Sebuah Pengantar (Sejarah, Tokoh, Teori, dan Praktik..* Bandung: LGM
- Horne, Van and Wachowicz Jr. 2012. *Fundamental of Financial Management*. Yogyakarta: Salemba Empat
- Siagianan. 2008. *Filsafat Administrasi*. Yogyakarta: Bumi Aksara
- Resmi, Siti. 2013. *Teori dan Kasus Perpajakan*. Yogyakarta: Salemba Empat
- Sutrisno. 2012. *Manajemen Keuangan Teori, Konsep dan Aplikasi*. Yogyakarta: EKONISIA.
- Kamaludin. 2011. Tujuan Manajemen Keuangan, diperoleh pada 8 September 2018 di [http://kamaludin-apur.blogspot.com/2010/11/manajemen-keuangan](http://kamaludin-apur.blogspot.com/2010/11/manajemen-keuangan-bydrkamaludin.html)[bydrkamaludin.html](http://kamaludin-apur.blogspot.com/2010/11/manajemen-keuangan-bydrkamaludin.html)
- John M.Pfifner. 2009. Pengertian Administrasi Publik, diperoleh pada 8 September 2018 di http://admneg08029.blogspot.com/2010/10/pengertian-administrasipublik-menurut.html
- Undang Undang Nomor 3 Tahun 1982 tentang Wajib Daftar Perusahaan
- Undang Undang Nomor 36 Tahun 2008 tentang Pajak Penghasilan Umum

Undang – Undang Nomor 16 Tahun 2009 tentang Ketentuan Umum dan Tata Cara Perpajakan

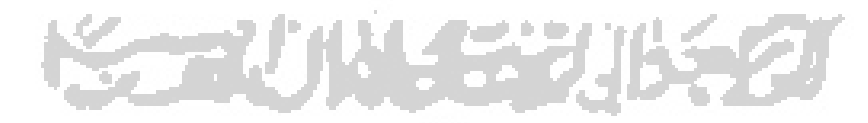

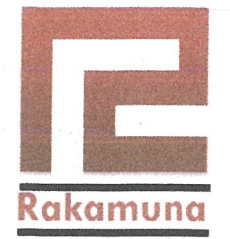

# **UD.** Rakamuna

Pemborong Bangunan - Pengadaan Barang (Leveransir), Industri Meublair Alamat: Turusan, Banyuraden, Gamping, Sleman, Yogyakarta 55293 Telpon: (0274) 617188, Fax: (0274) 6188 Bank: BPD. Cab. Utama DIY

### SURAT KETERANGAN MAGANG KERJA

Nomor: 009/25/04/2018/rakamuna

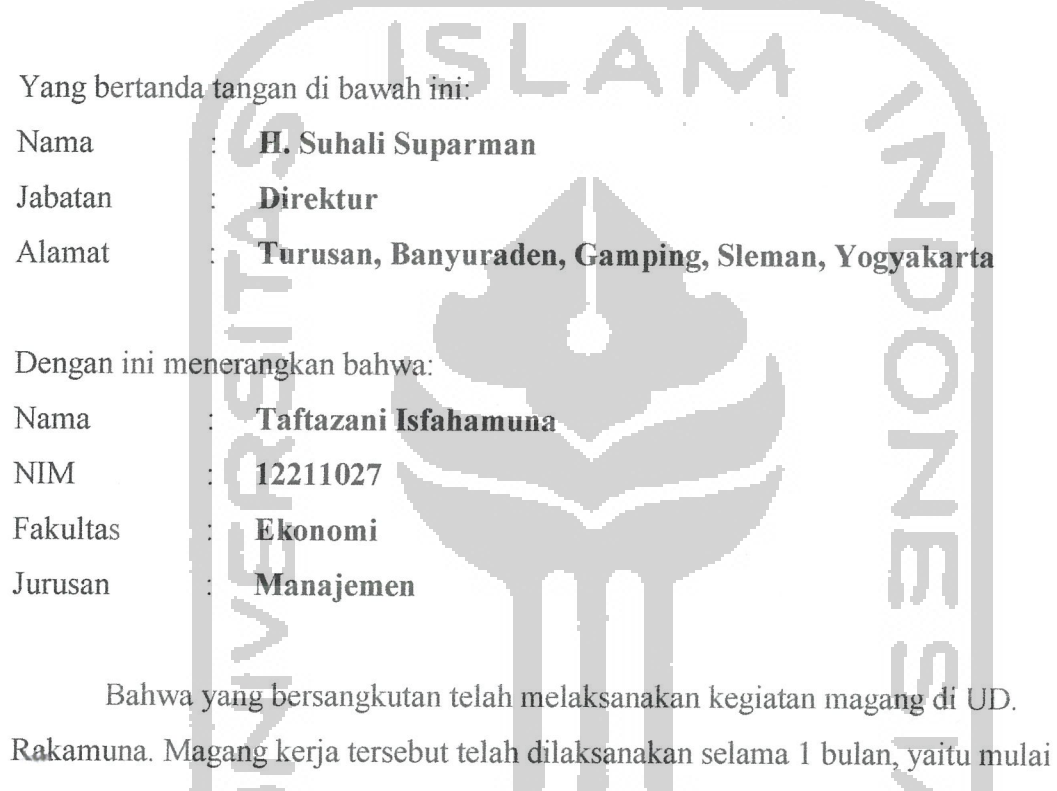

tanggal 25 Maret 2018 s/d 25 April 2018.

Selama magang di UD. Rakamuna, yang bersangkutan telah mempelajari tentang Pengisian Data Administrasi Keuangan. Pada saat surat ini dikeluarkan yang bersangkutan telah melaksanakan tugas dan tanggung jawabnya dengan baik.

> Yogyakarta, 21 Mei 2018 Direktur UD, Rakamuna

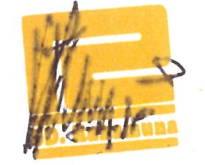

H. Suhali Suparman

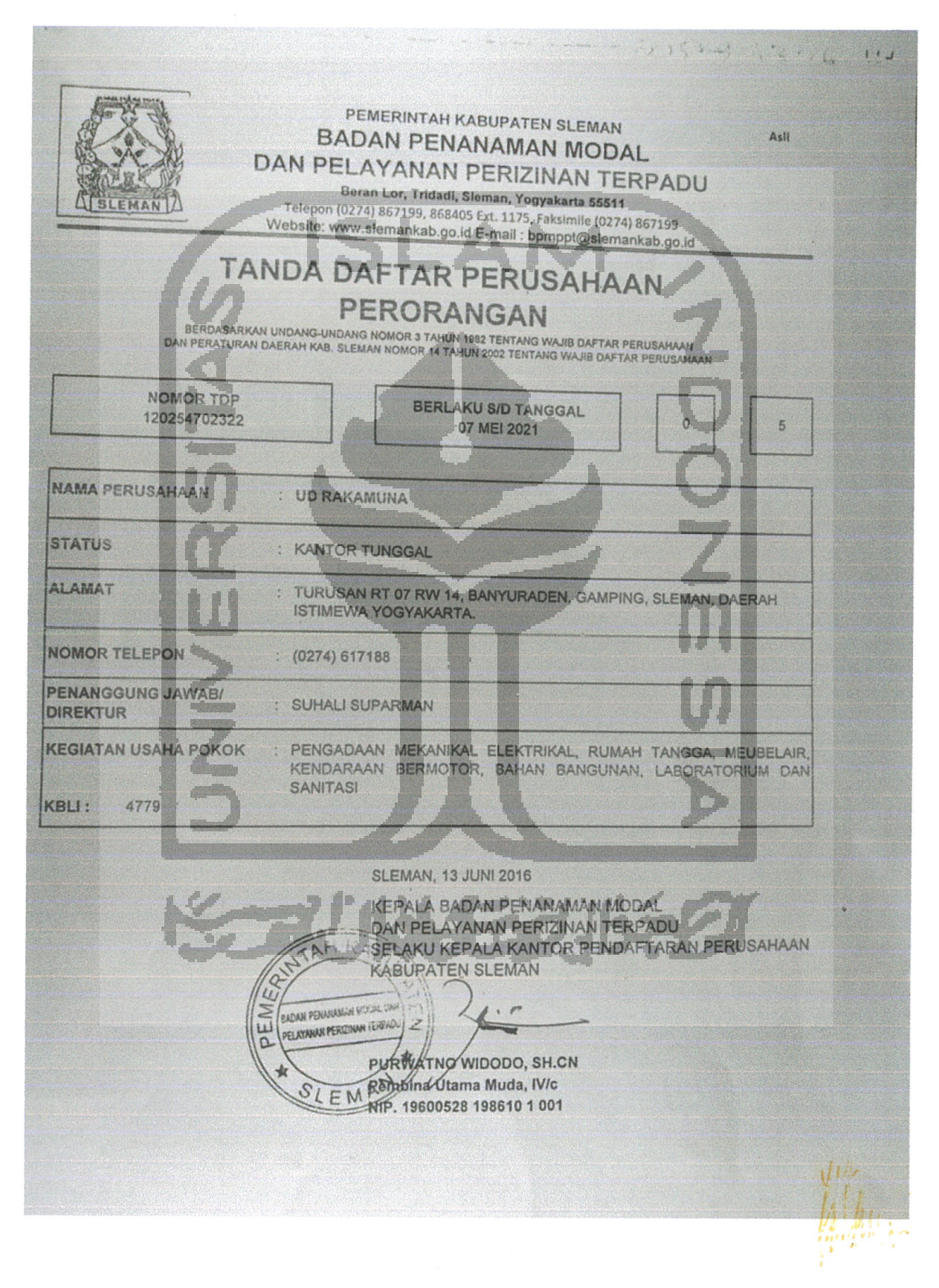

**CONTIAN KABUPATEN SLEMAN BADAN PENANAMAN MODAL** DAN PELAYANAN PERIZINAN TERPADU Beran Lor, Tridadi, Sieman, Yogyakarta 55511 Telepon (0274) 867199, 868405 Ext. 1175, Faksimile (0274) 867199 A SLEMAN 7 Website: www.bpmppt.slemankab.go.ld, E-mail bpmppt@slemankab.go.id SURAT IZIN USAHA PERDAGANGAN (SIUP) KECIL Nomor 503/0547/PK/VIII/2011 Berlaku s/d Tanggal: 4 Agustus 2021  $\begin{bmatrix} 0 \\ 1 \end{bmatrix}$ Nama Perusahaan : UD. RAKAMUNA Merek Perusahaan Alamat Perusahaan : Turusan RT. 007 RW. 014 : Banyuraden, Gamping, Sleman, : Daerah Istimewa Yogyakarta : Telp./Fax: Nama Pemillic Penanggung jawab : SUHAU SUPARMAN Alarnat Pemilid Penanggung jawab : Turusan RT. 007 RW. 014 : Banyuraden, Gamping, Sleman, : Daerah Istimewa Yogyakarta : Telp./Fax: -Jumlah Modal Pp 200,000.000.00 Nomor Pokok Warb Pajak (NPWP) : 06.655.565.7-547.000 Kegiatan Perdagangan<br>Kelembagaan : Perdagangan Barang dan Jasa : Pongadaan Mata Dagangan Utama Mokanikal Elektrikal, Rumah Tangga, Meubolair, Kendaraan Bermolor, Bahan Bangunan, Laboratonum dan Senitasi KBLI  $: 4779$ p. Mata Dagangan Lainnya : Pertanian, Pengalahan Hasil Pertanian, Pertkainan,<br>Peternakan, Perkebunan, Kenutanan, Pertukangan, Teknik Pendidikan, Ukur, Timbangan Khusus, Elektronika, Komputer, Alat Listrik, Perlengkapan<br>Pegawai, Alat Kesehatan, Telekomunikasi, Multi Media,<br>Visualisasi, Audio/Video, Sound Sistem, Ohat Pertanian, Alat Kedokteran, Peraga Pendidikan, Generator, Kompresor, Alat Berat, Alat Packaging, Alat Food Prosessing, Pengolahan Limbah, Sampah, Pemad Kebakaran, Cleaning Service, Alat Jahit, Alat Musik, AC, Pupuk, Mesin Rekayasa, ATK SIUP ini dilerbitkan dengan ketentuan : SIUP ini barlaku untuk melakukan kegiatan usaha perdagangan diseluruh wilayah Republik Indonesia<br>harus didaftarkan ulang seliap 5 (Ilma) tahun sejak dilerbitkannya, selambat lambatnya 3 (tiga) tutan. PERTAMA sebelum masa berlakunya berakhir. .<br>Tidak berlaku untuk menjalankan kepatan Perdagangan Barjungka Komediti.<br>Tidak digunakan untuk melakukan kegialan usaha, selain yang terdintum dalam SIUP ini. E. **KEDUA-**KETIGA Ditotapkan di **Kata SLEMAN** : 13 Juni 2016 Pada Tanggal Kepala Badan Penanaman Modal NTAH Gan Pelayanan Perizinan Terpadu A COMPRANNING AND PROVIDED ON SH.CN

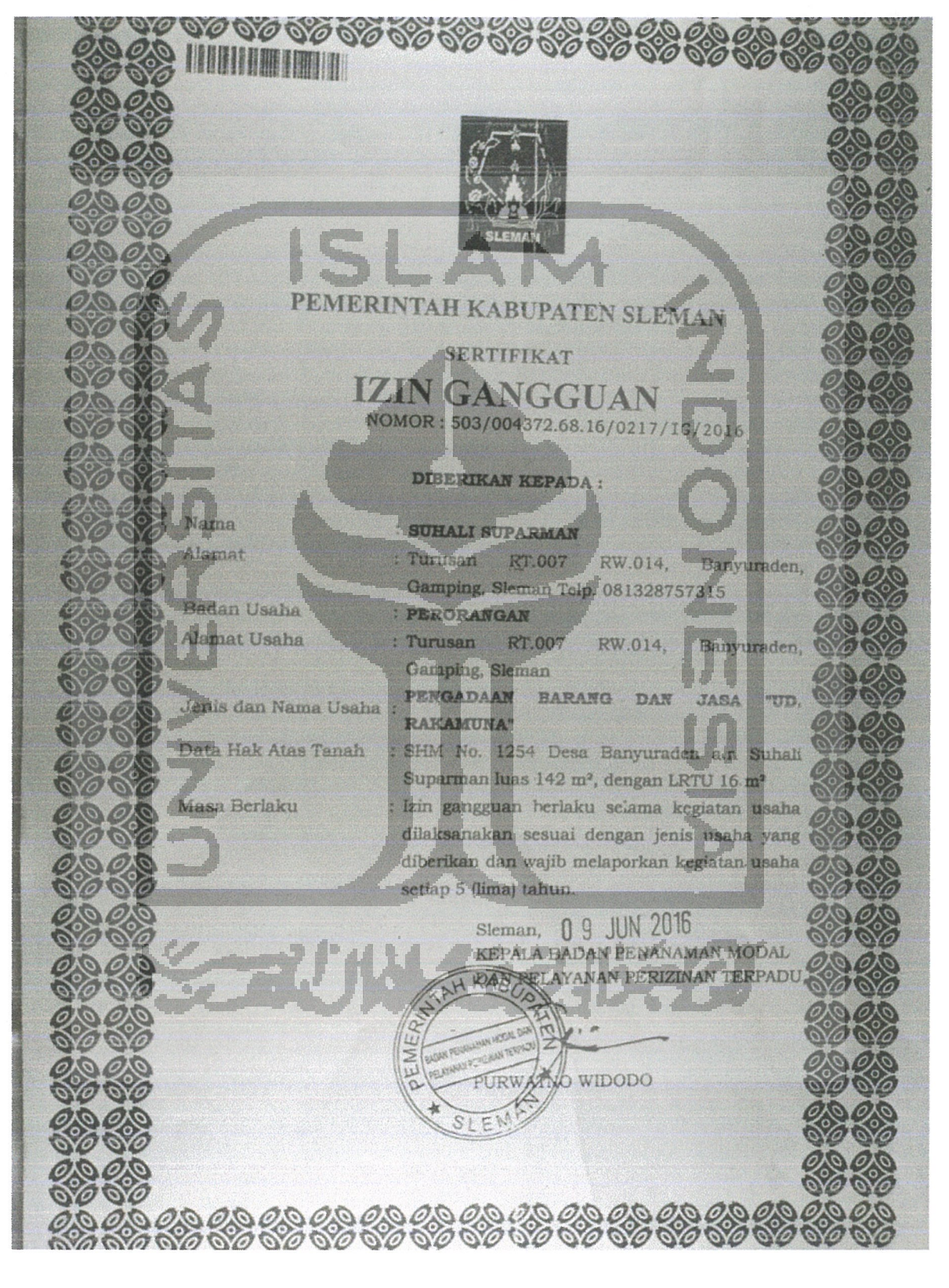

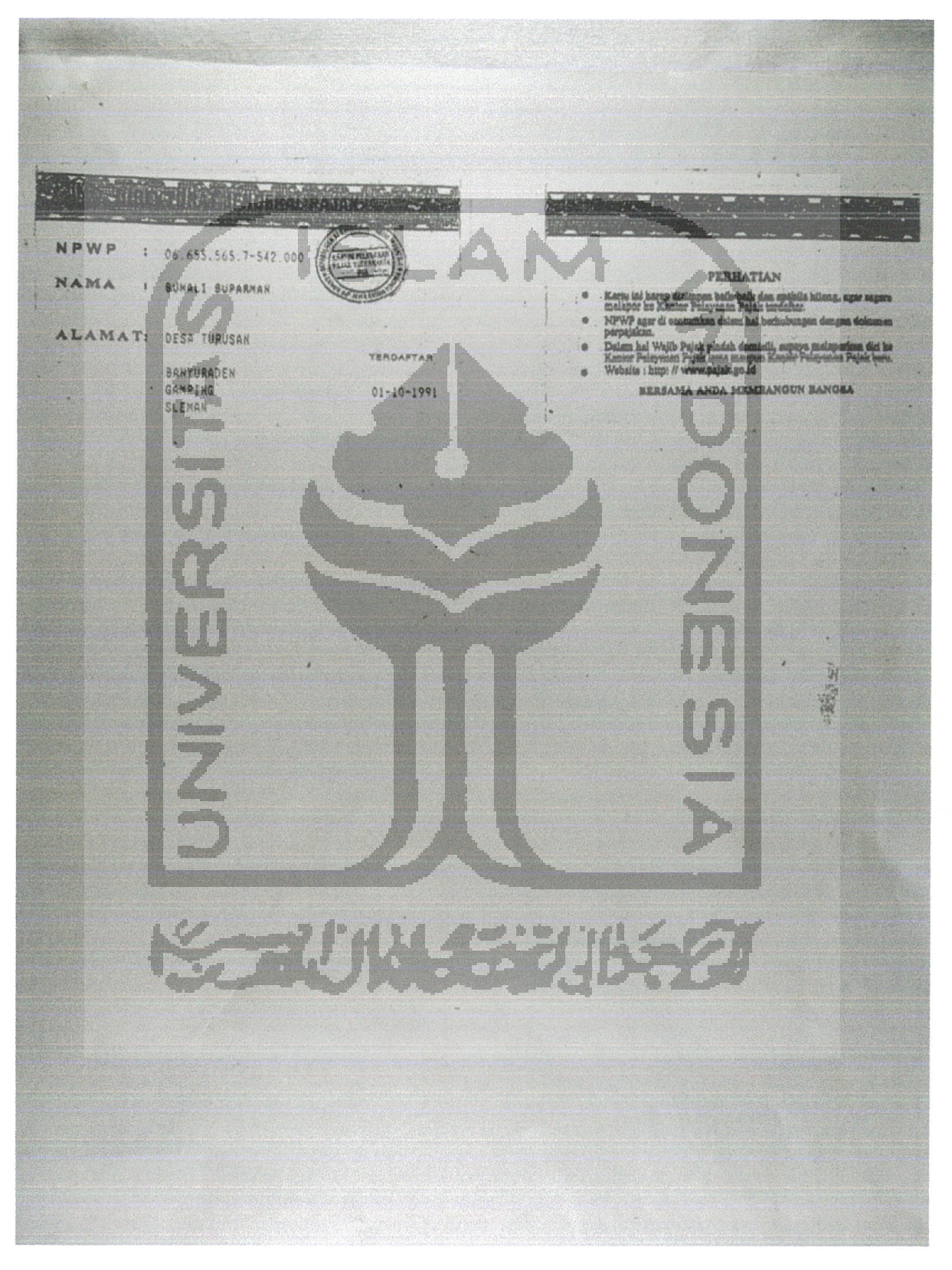

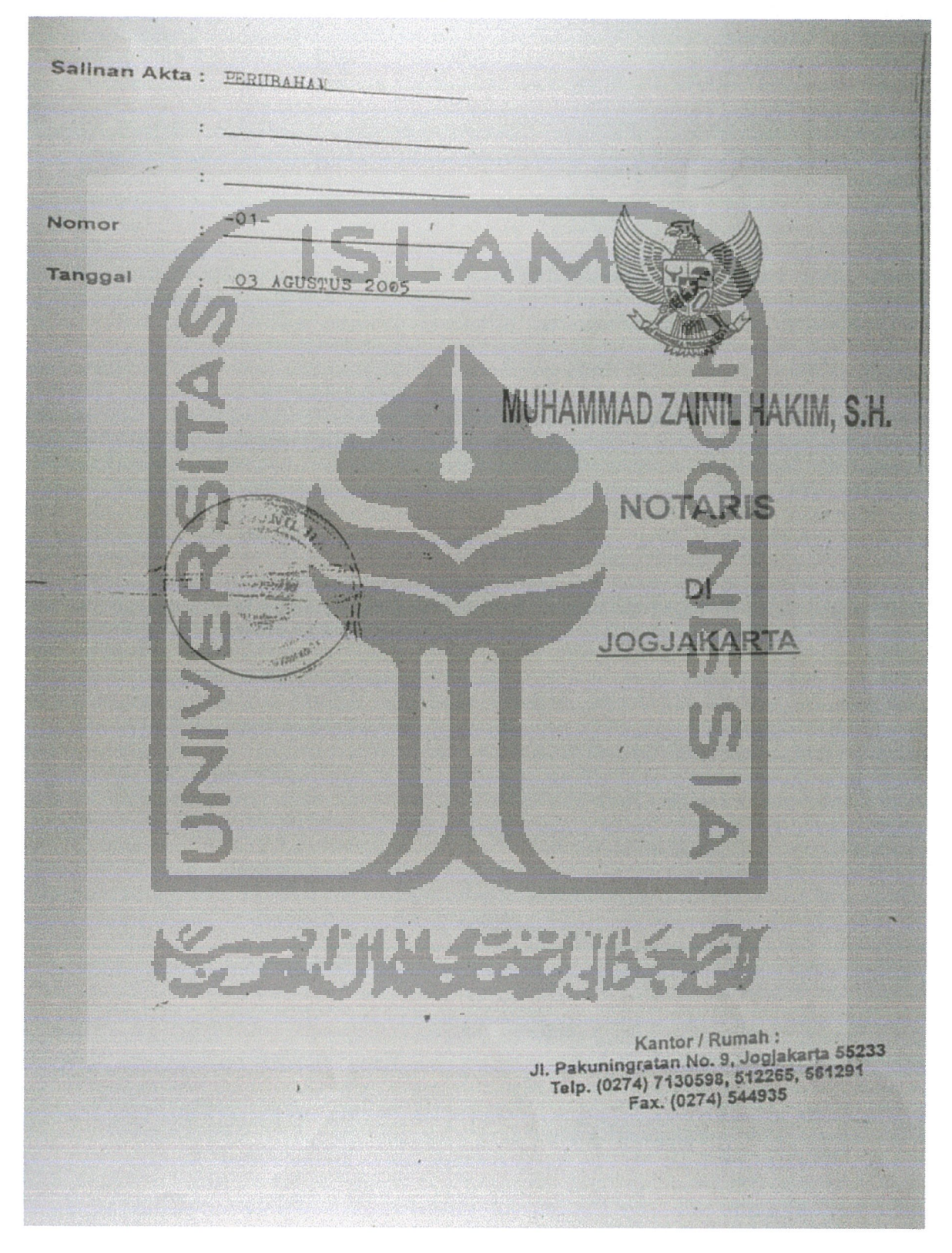

# Faktur Pajak

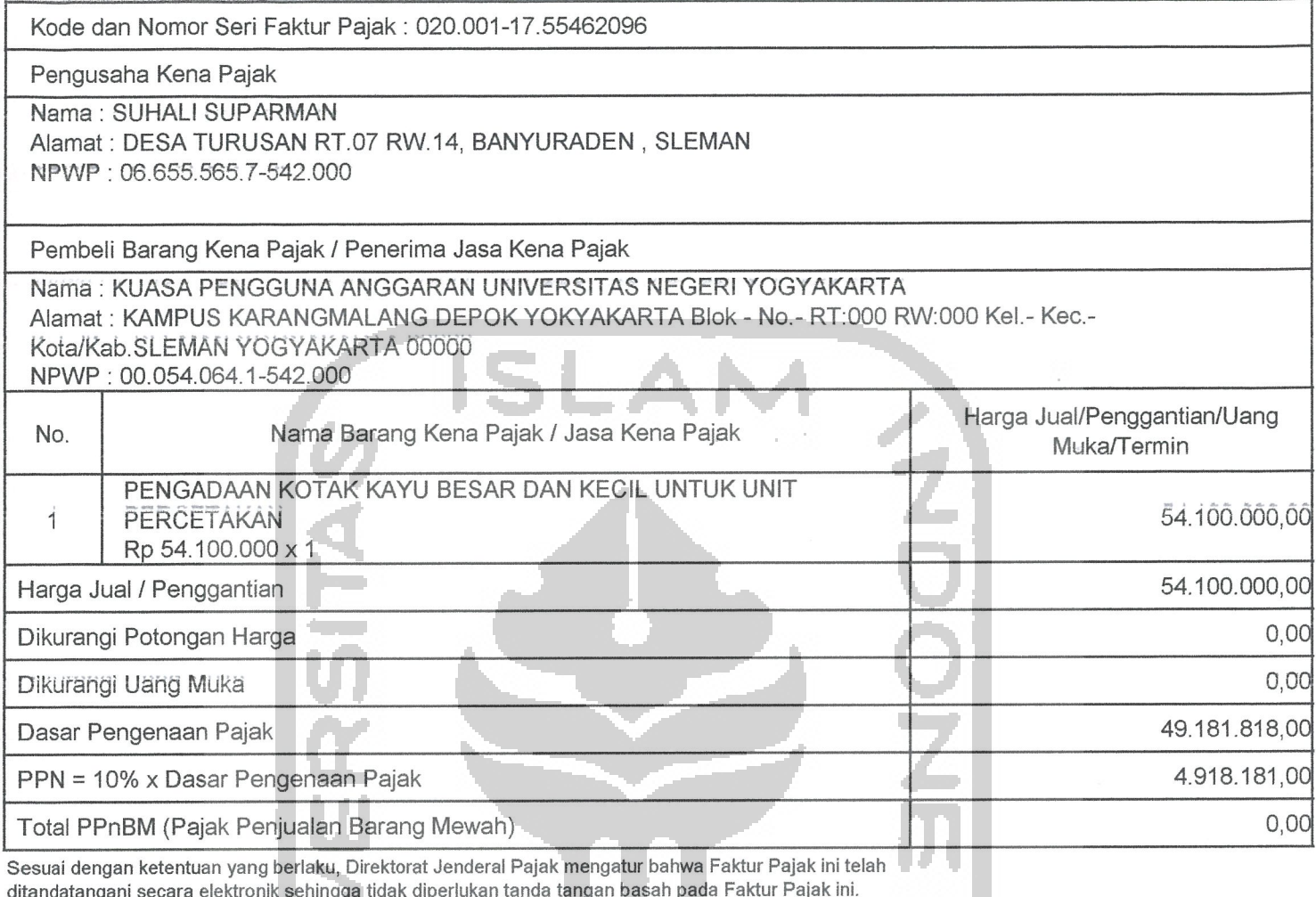

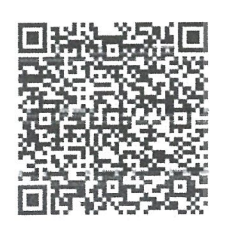

Ú,

**Contract** 

**KORUNASE** 

SLEMAN, 12 Mei 2017

SUHALI SUPARMAN

PEMBERITAHUAN DIREKTÖRAT JENDERAL PÄJAK:<br>Faktur Pajak ini telah dilaporkan ke Direktorat Jenderal<br>Pajak dan

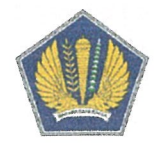

# KEMENTERIAN KEUANGAN R.I. DIREKTORAT JENDERAL PAJAK

#### **CETAKAN KODE BILLING**

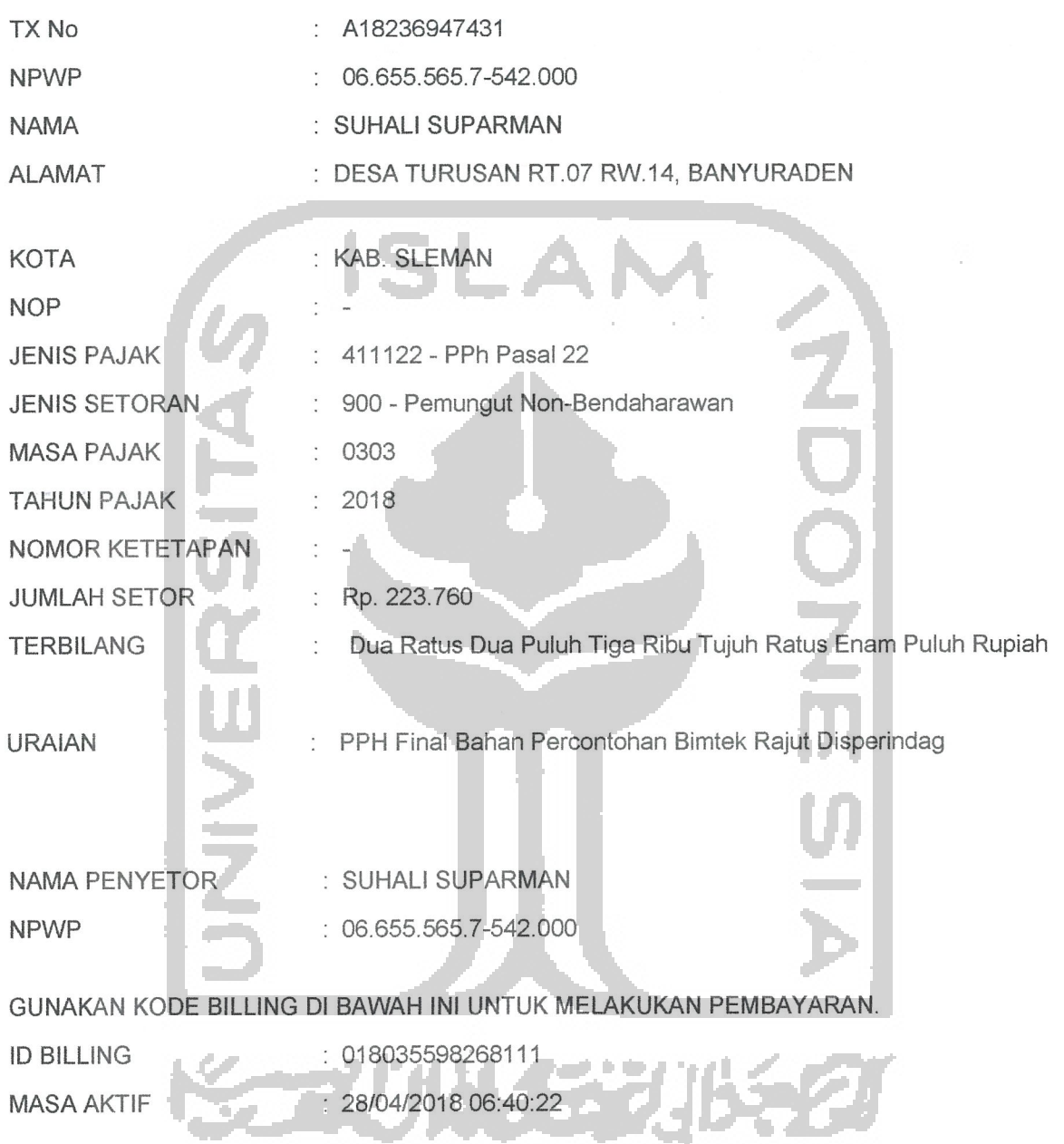

Catatan : Apabila ada kesalahan dalam isian Kode Billing atau masa berlakunya berakhir, Kode Billing<br>dapat dibuat kembali. Tanggung jawab isian Kode Billing ada pada Wajib Pajak yang namanya tercantum di dalamnya.

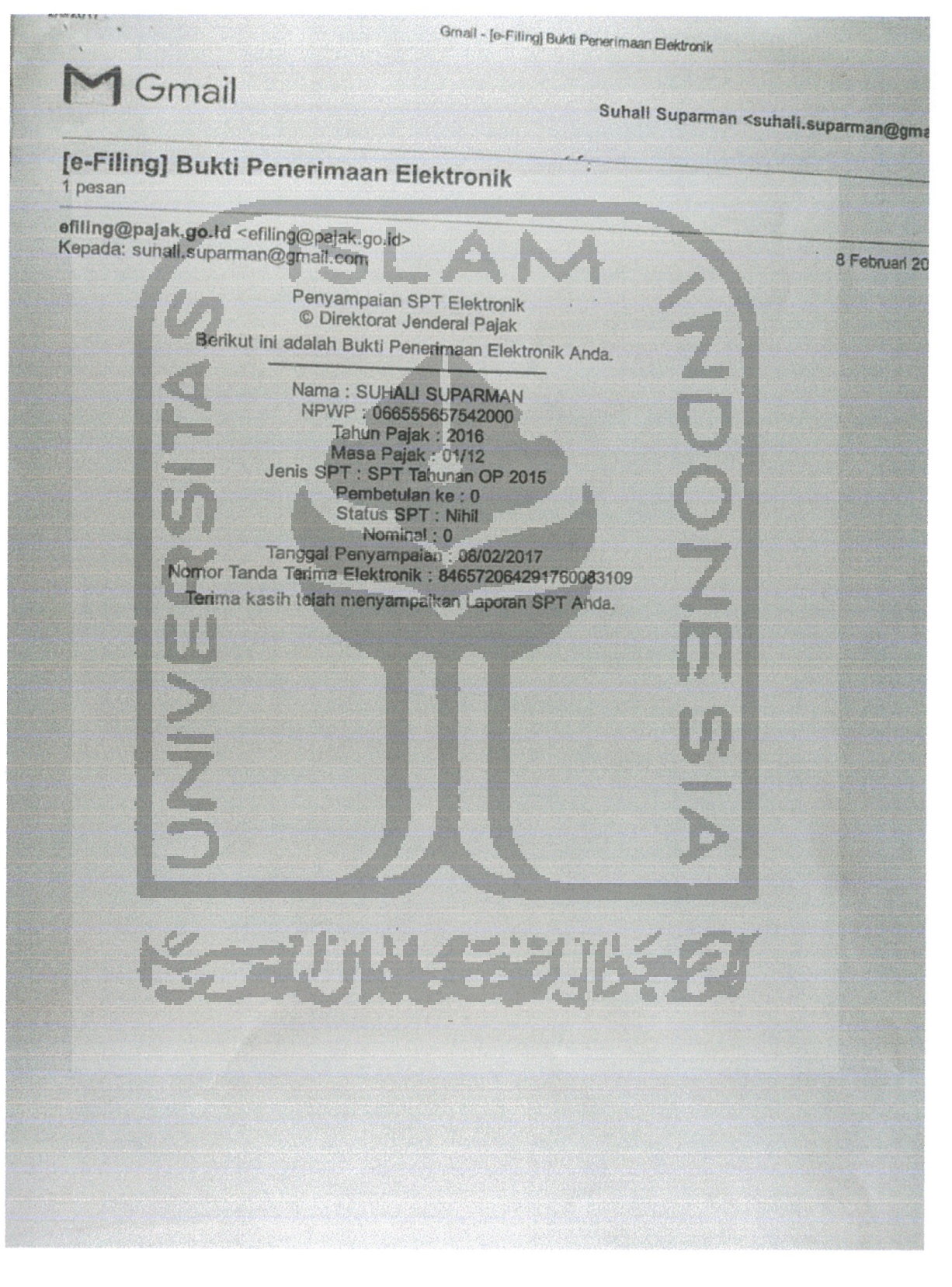

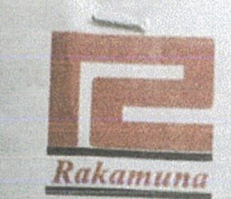

# **UD. Rakamuna**

Pemborong Bangunan - Pengadaan Barang (Leveransir)<br>Alamat: Turusan, Banyuraden, Gamping, Sleman, Yogyakarta 55293<br>Telp.: (0274) 617188, Fax.: (0274) 617188 -BPD. Cab. Utama Yk

Nomor : 01/RKM/PH/III/2018 Tanggal: 26 Maret 2018 Pengadaan Safety Box ISLRS Tahun 2018 Hal

Kepada: Yth. Pokja Pengadaan Medis Rumah Sakit Umum Dr. Sardjito Jin. Kesehatan No. 1 Sekip di Yogyakarta

Dengan ini menyatakan

Perihal : Pengadaan Safety Box ISLRS Tahun 2018

Sehubungan dengan Pengadaan Langsung tanggal 26 Maret 2018 dan setelah kami pelajari dengan seksama, dengan ini kami mengajukan penawaran untuk pekerjaan Pengadaan Safety Box ISLRS Tahun 2018 sebesar Rp. 197.000.000 (seratus sembilan puluh tujuh juta rupiah)

Renawaran ini sudah memperhatikan ketentuan dan persyaratan yang sudah tercantum dalam Dokumen Pengadaan Langsung untuk melaksanakan pekerjaan tersebut di atasar

Kami akan melaksanakan pekerjaan tersebut dengan jangka waktu pelaksanaan pekerjaan selama 45 (empat puluh lima) hari kalender.

Penawaran ini berlaku selama 30 (tiga puluh) hari kalender sejak surat penawaran ini. Surat penawaran beserta lampirannya kami sampaikan sebanyak 1 (satu) rangkap dokumen asli dan salinannya 2 (dua) rangkap.

4. Dengan disampaikannya Surat Penawaran ini , maka kami menyatakan sanggup dan akan tunduk pada semua ketentuan yang tercantum dalam Dokumen Pengadaan.

UD. RAKAMUNA

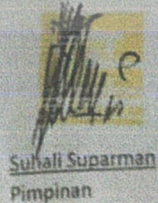